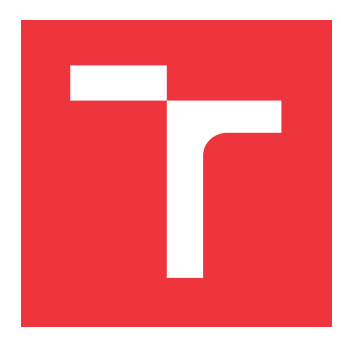

### **VYSOKÉ UČENÍ TECHNICKÉ V BRNĚ BRNO UNIVERSITY OF TECHNOLOGY**

**FAKULTA INFORMAČNÍCH TECHNOLOGIÍ FACULTY OF INFORMATION TECHNOLOGY**

**ÚSTAV POČÍTAČOVÝCH SYSTÉMŮ DEPARTMENT OF COMPUTER SYSTEMS**

# **POKROČILÉ MĚŘENÍ SPOTŘEBY PALIVA MOTOCYKLU**

**ADVANCED MEASUREMENT OF MOTORCYCLE FUEL CONSUMPTION**

**BAKALÁŘSKÁ PRÁCE BACHELOR'S THESIS**

**AUTOR PRÁCE MATĚJ ŠOC AUTHOR**

**SUPERVISOR**

**VEDOUCÍ PRÁCE VOJTĚCH MRÁZEK, Ing.**

**BRNO 2017**

Zadání bakalářské práce/20141/2016/xsocma00

#### Vysoké učení technické v Brně - Fakulta informačních technologií

Ústav počítačových systémů

Akademický rok 2016/2017

### Zadání bakalářské práce

Řešitel: Šoc Matěj

Obor: Informační technologie

Pokročilé měření spotřeby paliva motocyklu Téma:

**Advanced Measurement of Motorcycle Fuel Consumption** 

Kategorie: Vestavěné systémy

Pokyny:

- 1. Seznamte se s metodami digitálního měření průtoku paliva, rychlosti a ujeté vzdálenosti a s konkrétními prvky umožňujícími provádět tato měření.
- 2. Zpracujte studii na výše uvedená témata.
- 3. S využitím desky Arduino navrhněte systém s možností zobrazovat a následně detailně analyzovat spotřebu paliva na motocyklu. Návrh provedte s cílem minimalizovat výrobní náklady.
- 4. Navržený systém implementujte a ověřte jeho funkčnost.
- 5. Zhodnoťte dosažené výsledky.

Literatura:

• Die pokynů vedoucího.

Pro udělení zápočtu za první semestr je požadováno:

· Splnění bodů 1 až 3 zadání.

Podrobné závazné pokyny pro vypracování bakalářské práce naleznete na adrese http://www.fit.vutbr.cz/info/szz/

Technická zpráva bakalářské práce musí obsahovat formulaci cíle, charakteristiku současného stavu, teoretická a odborná východiska řešených problémů a specifikaci etap (20 až 30% celkového rozsahu technické zprávy).

Student odevzdá v jednom výtisku technickou zprávu a v elektronické podobě zdrojový text technické zprávy, úplnou programovou dokumentaci a zdrojové texty programů. Informace v elektronické podobě budou uloženy na standardním nepřepisovatelném paměťovém médiu (CD-R, DVD-R, apod.), které bude vloženo do písemné zprávy tak, aby nemohlo dojít k jeho ztrátě při běžné manipulaci.

Vedoucí: Mrázek Vojtěch, Ing., UPSY FIT VUT Datum zadání: 1. listopadu 2016 Datum odevzdání: 17. května 2017

VYSOKÉ UČENÍ TECHNICKÉ V BRNĚ Fakulta informačních technologií Ústav počítačnových systémů a sítí 612 66 Brng, Božetěchova 2

prof. Ing. LukአSekanina, Ph.D. vedoucí ústavu

### **Abstrakt**

Tato bakalářská práce se zabývá měřením spotřeby, rychlosti a ujeté vzdálenosti motocyklu. Vysvětluje principy těchto měření. Popisuje návrh a realizaci zařízení, které umožňuje tato měření provádět a následně detailně analyzovat.

### **Abstract**

This bachelor's thesis deals with the measurement of fuel consumption, speed and distance. It explains the principles of these measurements. This thesis also describes the design and implementation of a system able to perform these measurements and then analyze them in detail.

### **Klíčová slova**

Průtok, spotřeba paliva, rychlost, GPS, Arduino, motocykl, průtokoměr.

### **Keywords**

Flow, fuel consumption, speed, GPS, Arduino, motorcycle, flowmeter.

### **Citace**

ŠOC, Matěj. *Pokročilé měření spotřeby paliva motocyklu*. Brno, 2017. Bakalářská práce. Vysoké učení technické v Brně, Fakulta informačních technologií. Vedoucí práce Mrázek Vojtěch.

### **Pokročilé měření spotřeby paliva motocyklu**

### **Prohlášení**

Prohlašuji, že jsem tuto bakalářskou práci vypracoval samostatně pod vedením pana Ing. Vojtěcha Mrázka. Uvedl jsem všechny literární prameny a publikace, ze kterých jsem čerpal.

> . . . . . . . . . . . . . . . . . . . . . . . Matěj Šoc 8. května 2017

### **Poděkování**

Děkuji vedoucímu mé bakalářské práce Ing. Vojtěchu Mrázkovi za odbornou pomoc a ochotu při vypracovávání této práce. Děkuji také rodičům za podporu během mého studia.

# **Obsah**

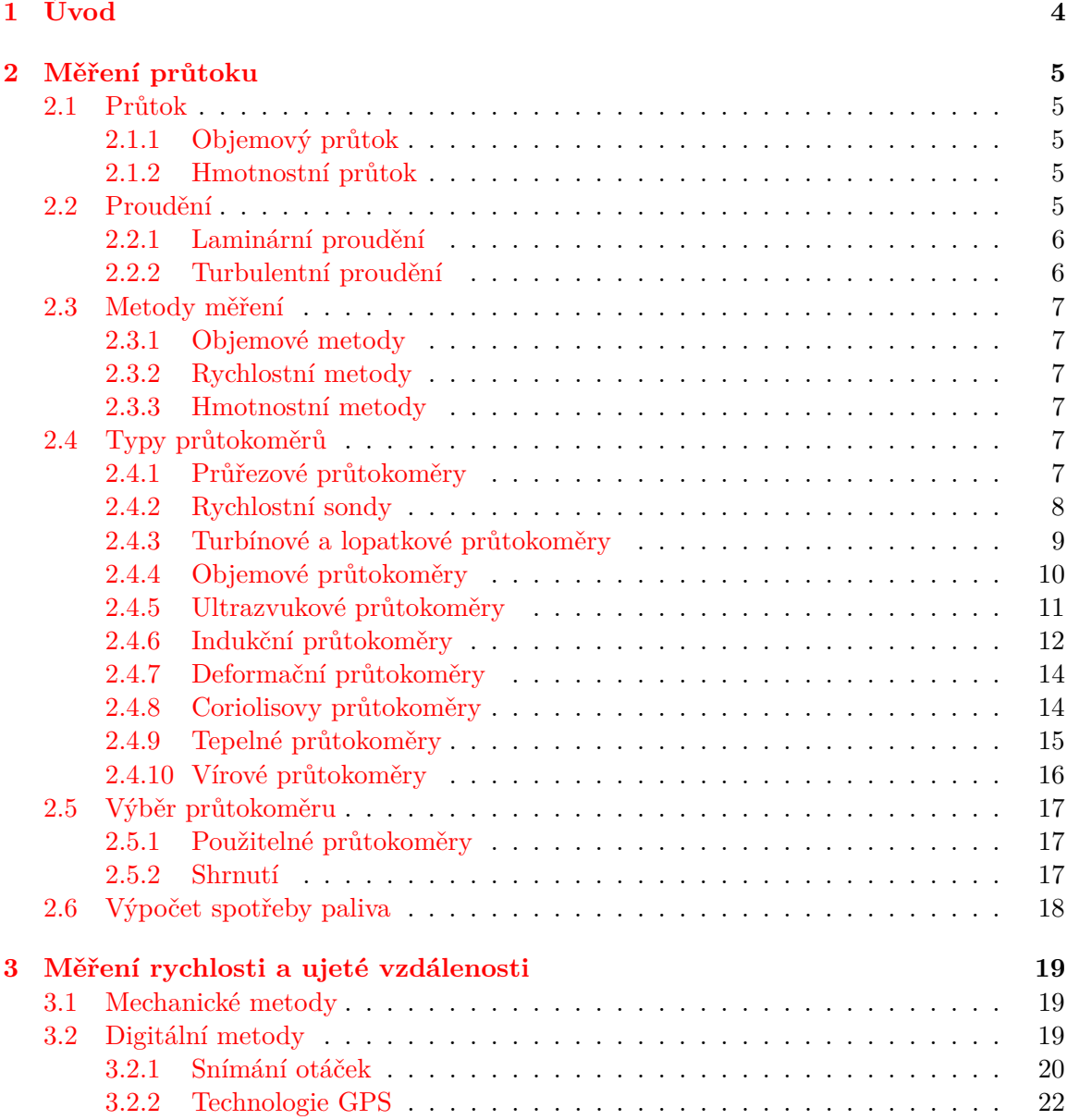

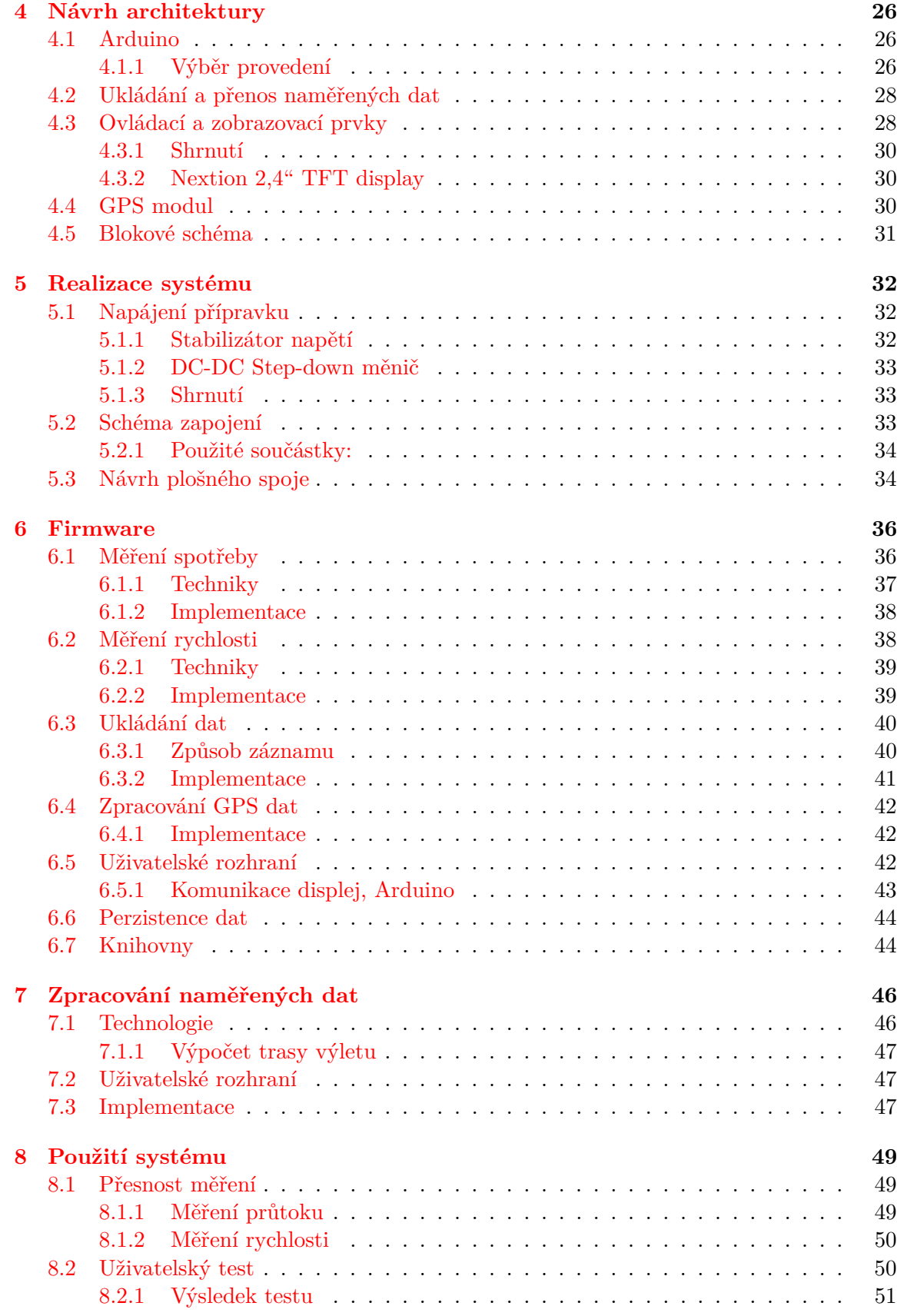

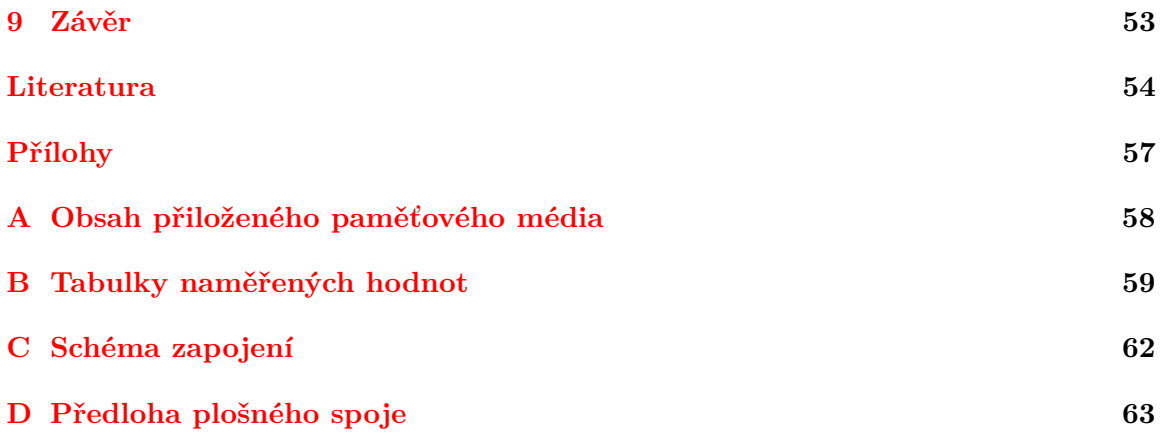

# <span id="page-7-0"></span>**Kapitola 1**

# **Úvod**

Spotřeba paliva je v současnosti velmi sledovaným parametrem motorových vozidel. Množství spotřebovaného paliva ovlivňuje nejen množství emisí oxidu uhličitého, ale také provozní náklady vozidla. Většina moderních automobilů je vybavena systémem pro měření a zobrazování spotřeby paliva řidiči. Pokud se ovšem zaměříme na motocykly nebo starší automobily, tato funkce zde chybí. Hlavním důvodem je absence palubního počítače, který by spotřebu vyhodnocoval, a také využívání palivového systému, který efektivní měření spotřeby neumožňuje.

Na našem trhu existují systémy pro měření spotřeby paliva, které jsou určené pro dodatečnou montáž, a které obvykle umožňují spotřebu posléze analyzovat. Tyto systémy jsou primárně určeny k monitorování spotřeby za účelem obrany proti krádežím paliva zejména ve firmách podnikajících v segmentu dopravy. Činnost těchto systémů spočívá v zaznamenávání objemu paliva protékajícího mezi palivovou nádrží a motorem. Naměřené údaje jsou v určitých časových intervalech ukládány, aby mohly být zpětně analyzovány. Některé systémy jsou vybaveny GPS technologií a umožňují údaje o spotřebě svázat se zeměpisnou polohou. Žádný z těchto systémů však neumožňuje měřit a zobrazovat spotřebu paliva v reálném čase a zároveň poskytovat možnost následné analýzy naměřených dat.

Cílem této práce je provedení studie digitálních technik měření spotřeby paliva, rychlosti a ujeté vzdálenosti použitelných u motocyklů. Na základě poznatků z této studie bude navržen a zhotoven systém pro měření okamžité i průměrné spotřeby paliva motocyklu pomocí průtokoměru. Aktuálně naměřené hodnoty budou okamžitě zobrazovány uživateli. Tento systém bude také vzorkovat a ukládat naměřené hodnoty v závislosti na zeměpisné poloze. Dále bude umožňovat detailní analýzu naměřených dat.

Práce je strukturována následovně. V druhé kapitole jsou rozebrány metody měření průtoku kapalin. Dále je zde také popsán proces výběru průtokoměru pro tuto aplikaci. Třetí kapitola se věnuje principům a metodám digitálního měření rychlosti a ujeté vzdálenosti. Návrh architektury měřicího zařízení a v něm použité komponenty jsou popsány ve čtvrté kapitole. Realizaci tohoto zařízení je věnována kapitola pátá. Šestá kapitola se zabývá návrhem a implementací firmwaru měřicího zařízení. V sedmé kapitole je popsán návrh a implementace aplikace, která slouží pro analýzu naměřených dat. Průběh a výsledky laboratorního a uživatelského testování jsou rozebrány v osmé kapitole.

### <span id="page-8-0"></span>**Kapitola 2**

# **Měření průtoku**

#### <span id="page-8-1"></span>**2.1 Průtok**

Průtok je důležitou fyzikální veličinou využívanou v mnoha průmyslových odvětvích. Lze ho rozdělit na průtok objemový a hmotnostní. Průtok lze buď měřit pomocí měřidel – tzv. průtokoměrů, nebo je možné ho vypočítat z jiných měřitelných veličin. Principy měření se liší podle fyzikálních a chemických vlastností. Ty mohou být velmi rozdílné pro různé druhy kapalin. Tato kapitola se bude věnovat základním pojmům souvisejících s průtokem, technikám jeho měření, principům činnosti průtokoměrů a jejich dělení.

#### <span id="page-8-2"></span>**2.1.1 Objemový průtok**

Objemový průtok  $Q_V$  udává objem tekutiny V, která proteče daným průřezem za jednotku času  $t$ . Objemový průtok můžeme spočítat podle rovnice  $\boxed{25}$ 

<span id="page-8-5"></span>
$$
Q_V = \frac{V}{t} \quad [m^3 \cdot s^{-1}], \tag{2.1}
$$

nebo také na základě místní rychlosti  $v$  média proudícího známým průřezem  $S$ . Tento vztah popisuje rovnice [\[19\]](#page-58-1)

$$
Q_V = v \cdot S \quad [m^3 \cdot s^{-1}]. \tag{2.2}
$$

#### <span id="page-8-3"></span>**2.1.2 Hmotnostní průtok**

Hmotnostní průtok  $Q_m$  udává hmotnost m tekutiny, která proteče daným průřezem za jednotku času  $t$ . Vzorec pro výpočet hmotnostního průtoku udává rovnice  $[25]$ 

$$
Q_m = \frac{m}{t} \quad [kg \cdot s^{-1}]. \tag{2.3}
$$

#### <span id="page-8-4"></span>**2.2 Proudění**

Způsob proudění tekutiny v potrubí může značně ovlivnit funkci průtokoměru. Proudění lze z hlediska tvaru proudnic rozdělit na laminární a turbulentní proudění. O tom, zda jde o proudění laminární nebo turbulentní, lze rozhodnout na základě Reynoldsova čísla [\[25\]](#page-58-0).

$$
Re = \frac{\text{setrvačné síly}}{\text{třecí síly}} = \frac{\rho v^2 D}{\eta v} = \frac{\rho v D}{\eta} = \frac{v D}{\nu} \quad [-]
$$
 (2.4)

- $\eta$ -hustota tekutiny  $[kg \cdot m^{-3}]$
- v-rychlost proudící tekutiny  $[m \cdot s^{-1}]$
- $D$ –světlost potrubí  $[m]$
- $\eta$  dynamická viskozita tekutiny  $[Pa \cdot s]$
- $\nu$ -kinematická viskozita tekutiny  $[m^2 \cdot s^{-1}]$

#### <span id="page-9-0"></span>**2.2.1 Laminární proudění**

<span id="page-9-2"></span>Laminární proudění je takové proudění, jehož proudnice jsou rovnoběžné a nijak se nemísí. Částice kapaliny tvoří pomyslné vrstvy (obr. [2.1\)](#page-9-2). Rychlost proudění částic se snižuje směrem od osy potrubí díky viskozitě kapaliny a existenci vnitřního tření kapaliny. O laminární proudění se jedná, pokud je Reynoldsovo číslo < 2000 [\[25\]](#page-58-0).

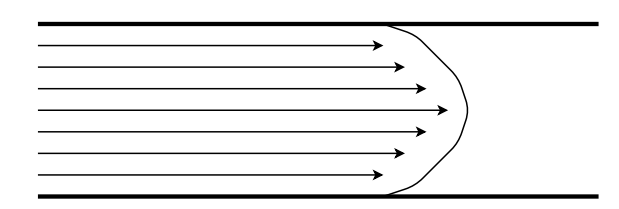

Obrázek 2.1: Laminární proudění

#### <span id="page-9-1"></span>**2.2.2 Turbulentní proudění**

<span id="page-9-3"></span>Turbulentní proudění je takové proudění, jehož proudnice se navzájem mísí (obr. [2.2\)](#page-9-3). Částice kapaliny při proudění vykonávají dva druhy pohybů. První pohyb je posouvání ve směru proudění. Druhým pohybem je vlastní složitý pohyb, který má za následek vznik vírů. Rychlost proudění jednotlivých částic se nepravidelně mění, tzn. v různých místech je různá rychlost částic. Pokud je Reynoldsovo číslo  $Re > 4000$ , proudění je jednoznačně turbulentní [\[25\]](#page-58-0).

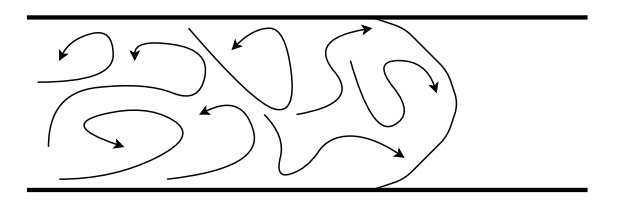

Obrázek 2.2: Turbulentní proudění

### <span id="page-10-0"></span>**2.3 Metody měření**

#### <span id="page-10-1"></span>**2.3.1 Objemové metody**

Objemové průtokoměry jsou využívány zejména jako bilanční měřidla a měřidla sloužící jako etalony pro ověřování jiných průtokoměrů. Objemové průtokoměry jsou založeny na odměřování objemu kapaliny v odměrných prostorách se známým objemem. Důležitým parametrem objemových průtokoměrů je spojitost měření. U průtokoměrů s nespojitou funkcí je průtok určen přírůstkem objemu za určitý časový interval. Průtokoměry se spojitou funkcí využívají více odměrných komor, které jsou cyklicky naplňovány a vyprazdňovány. Tento přístup umožňuje provádět plynulé měření průtoku. Průtok je vypočten z počtu cyklů za jednotku času. Na základě počítání cyklů můžeme přesně určit celkový objem proteklé kapaliny, proto jsou tyto průtokoměry zpravidla vybaveny počítadly [\[19\]](#page-58-1).

#### <span id="page-10-2"></span>**2.3.2 Rychlostní metody**

Rychlostní metody měření průtoku kapalin vychází z velikosti místní nebo průměrné rychlosti kapaliny protékající známým průřezem. Průřez může být buď konstantní nebo proměnný. Rychlostní metody využívají závislosti tlaku kapaliny na rychlosti proudění [\[22\]](#page-58-2).

#### <span id="page-10-3"></span>**2.3.3 Hmotnostní metody**

Hmotnostní měření průtoku nachází uplatnění zejména v petrochemickém průmyslu. Hmotnostní průtok kapaliny lze zjistit i nepřímo pomocí rychlostních nebo objemových metod. Nepřímé hmotnostní metody využívají konvenčních průtokoměrů ve spojení s dalšími senzory. Hmotnostní průtok je vypočten na základě objemového průtoku a hustoty protékající kapaliny. Přesnost takového výpočtu může být ve srovnání s přímým výpočtem nižší. V současnosti jsou využívány obě metody [\[19\]](#page-58-1).

### <span id="page-10-4"></span>**2.4 Typy průtokoměrů**

#### <span id="page-10-5"></span>**2.4.1 Průřezové průtokoměry**

Průřezové průtokoměry využívají zákon zachování mechanické energie v proudící kapalině. Do potrubí je umístěn škrtící orgán, pomocí něhož je upraven průřez potrubí. Pomocí tlakoměrů je měřen tlak před a za zúžením, rozdíl mezi těmito tlaky je přímo úměrný rychlosti protékající kapaliny. Mezi nejznámější škrtící orgány patří centrická kruhová clona, dýza a Venturiho trubice [\[22\]](#page-58-2). Tyto škrtící orgány jsou zobrazeny na obrázku [2.3.](#page-11-1)

#### **Výhody průřezových průtokoměrů:**

- ∙ jednoduchá konstrukce,
- ∙ nízká cena,
- ∙ jednoduchá montáž,
- ∙ široký rozsah použití,
- ∙ vhodné pro většinu kapalin,
- ∙ dlouhodobě ověřená metoda měření.

#### **Nevýhody průřezových průtokoměrů:**

- ∙ neměří od nulového průtoku,
- ∙ nutný přímý úsek potrubí,
- ∙ vyžadují turbulentní proudění,
- ∙ nezanedbatelná tlaková ztráta,
- ∙ složitější instalace a údržba,
- ∙ vliv změn hustoty, tlaku a viskozity [\[21\]](#page-58-3).

#### **Clony**

Clona je nejjednodušším a nejčastěji používaným škrtícím prvkem. Má podobu desky umístěné do potrubí kolmo na směr proudění. Uvnitř clony je otvor, jehož průměr a umístění závisí na vlastnostech měřené kapaliny. Opotřebení clony značně snižuje přesnost měření průtoku. Clon existuje více druhů, např. soustředná, segmentová a excentrická [\[24\]](#page-58-4).

#### **Dýzy**

Dýza je velmi podobná cloně, ale má zaoblenou vtokovou stranu, a výtokovou stranu s prudkým rozšířením. Hlavní výhodou dýz je nižší tlaková ztráta než u clon, jsou tedy vhodnější pro vysoké rychlosti proudění [\[24\]](#page-58-4).

#### **Venturiho trubice**

Venturiho trubice se skládá z vtokové části, tzv. konfuzoru, kde dochází ke zúžení potrubí a tím snížení tlaku kapaliny, a výtokové části, tzv. difuzoru, kde se tlak kapaliny vrací na původní hodnotu. Výhodou Venturiho trubice oproti výše zmíněným prvkům je menší tlaková ztráta. Nevýhodou je vyšší cena [\[24\]](#page-58-4).

<span id="page-11-1"></span>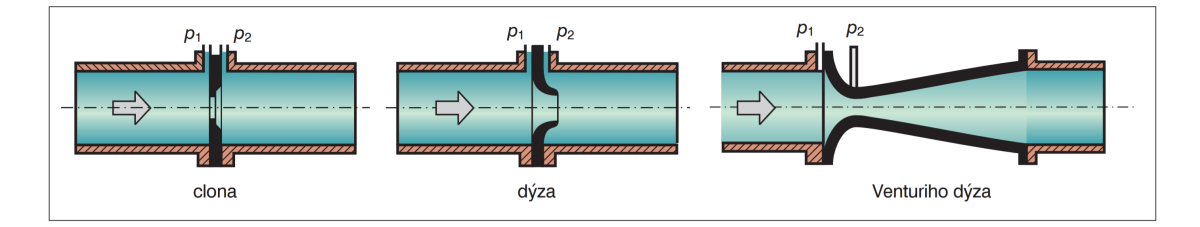

Obrázek 2.3: Škrtící orgány [\[19\]](#page-58-1)

#### <span id="page-11-0"></span>**2.4.2 Rychlostní sondy**

Rychlostní sondy využívají závislosti dynamického tlaku proudící kapaliny na rychlosti jejího proudění. Typickými zástupci této kategorie jsou Pitotova trubice (obr. [2.4\)](#page-12-1) a Prandltova trubice (obr.  $2.5$ ) [\[22\]](#page-58-2).

#### **Pitotova trubice**

Jedná se o jednoduché měřicí zařízení, jehož základem je zahnutá trubice s ústím umístěným kolmo na směr proudění média. Pitotovou trubicí je snímán celkový a statický tlak. Celkový tlak je dán součtem tlaku statického a dynamického. Celkový tlak je snímán v jiném místě než tlak statický, což je hlavní nedostatek Pitotovy trubice [\[24\]](#page-58-4).

#### **Prandltova trubice**

Prandltova trubice je zvláštně uspořádaná Pitotova trubice, která umožňuje měření celkového i statického tlaku v jednom místě [\[19\]](#page-58-1).

<span id="page-12-1"></span>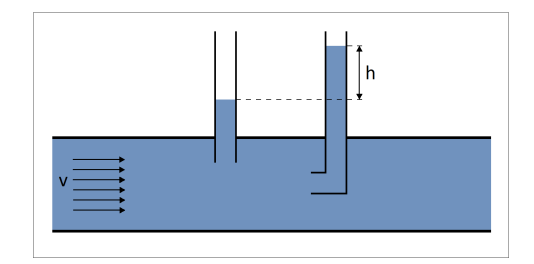

<span id="page-12-2"></span>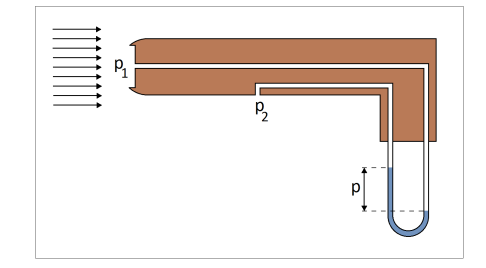

Obrázek 2.4: Pitotova trubice Obrázek 2.5: Prandltova trubice

#### <span id="page-12-0"></span>**2.4.3 Turbínové a lopatkové průtokoměry**

Tato skupina průtokoměrů je založena na volně otočném rotoru s lopatkami. Lopatky u lopatkového průtokoměru jsou umístěny kolmo na směr proudění kapaliny (obr. [2.6\)](#page-13-1). Lopatky u turbínového průtokoměru jsou umístěny v ose proudění kapaliny (obr. [2.7\)](#page-13-2). Rotor se vlivem silového účinku proudící kapaliny otáčí. Rychlost otáčení rotoru je přímo úměrná rychlosti protékající kapaliny a existuje pevný vztah mezi počtem otáček a objemem proteklé kapaliny [\[25\]](#page-58-0).

Otáčky rotoru jsou snímány nejčastěji bezdotykově pomocí indukčních, elektromagnetických nebo fotoelektrických snímačů. Výstupem těchto průtokoměrů je nejčastěji obdélníkový průběh, který je vytvářen zesílením a tvarováním impulsů snímače. Výsledný průtok je stanoven na základě frekvence nebo počtu impulsů.

Lopatkové a turbínové průtokoměry umožňují měřit průtok pouze od určité hodnoty, nikoli plynule od nulového průtoku. Jsou vhodné pro měření průtoku kapalin i plynů.

#### **Výhody turbínových a lopatkových průtokoměrů:**

- ∙ malá nejistota a velmi dobrá opakovatelnost měření,
- ∙ velký teplotní rozsah,
- ∙ vhodné i pro malé průtoky a velké tlaky.

#### **Nevýhody turbínových a lopatkových průtokoměrů:**

- ∙ nevhodné pro kapaliny s velkou viskozitou,
- ∙ viskozita se nesmí měnit,
- ∙ nutné přímé úseky před a za měřidlem,
- ∙ vhodné jen pro čisté kapaliny,
- <span id="page-13-1"></span>∙ neměří od nulového průtoku [\[21\]](#page-58-3).

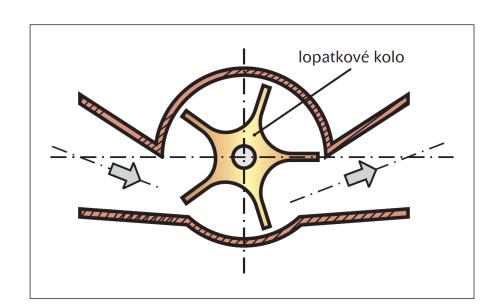

bezdotykové snímání otáček  $\overline{\mathbf{c}}$ usměrňovače toku turbínka

Obrázek 2.6: Lopatkový průtokoměr [\[20\]](#page-58-5)

<span id="page-13-2"></span>Obrázek 2.7: Turbínový průtokoměr [\[20\]](#page-58-5)

#### <span id="page-13-0"></span>**2.4.4 Objemové průtokoměry**

Objemové průtokoměry jsou založeny na objemových metodách měření průtoku. Tyto průtokoměry se skládají z odměrných prostorů známého objemu, které jsou cyklicky naplňovány protékající kapalinou a následně vyprazdňovány. Výsledný objem proteklé kapaliny je dán počtem cyklů za jednotku času. Jednotlivé typy objemových průtokoměrů se liší technickým způsobem, jakým jsou cykly realizovány. Hlavními zástupci objemových průtokoměrů jsou vodoměr s krouživým pístem a oválové měřidlo.

#### **Výhody objemových průtokoměrů:**

- ∙ vysoká přesnost,
- ∙ jednoduché měření celkového objemu kapaliny.

#### **Nevýhody objemových průtokoměrů:**

- ∙ vhodné pouze pro kapaliny,
- ∙ způsobují tlakovou ztrátu,
- ∙ nejsou vhodné pro znečištěné kapaliny [\[24\]](#page-58-4).

#### **Vodoměr s krouživým pístem**

Hlavní částí tohoto průtokoměru je odměrná komora, která je přepážkou rozdělena na dvě části. Pomocí vstupních otvorů na dně komory do průtokoměru proudí kapalina, ta svým tlakem uvádí píst uvnitř komory do pohybu. Jakmile je komora zaplněna, dojde k odměření objemu. Dalším pohybem píst odkrývá výstupní otvory v horní části komory a kapalina vytéká ven, současně také další část kapaliny vtéká dovnitř [\[23\]](#page-58-6). Struktura tohoto měřidla je zobrazena na obrázku [2.8.](#page-14-1)

<span id="page-14-1"></span>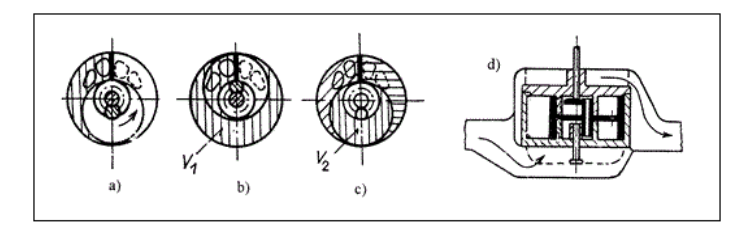

Obrázek 2.8: Vodoměr s krouživým pístem [\[23\]](#page-58-6)

#### **Oválové měřidlo**

Oválové měřidlo (obr. [2.9\)](#page-14-2) je složeno ze dvou oválných těles pohybujících se v odměrné komoře se známým objemem. Tato tělesa jsou po obvodu ozubená, takže při jejich otáčení do sebe přesně zapadají. Oválná tělesa se vlivem tlaku kapaliny otáčejí a komora se střídavě naplňuje a vyprazdňuje [\[22\]](#page-58-2).

<span id="page-14-2"></span>Jedná se o v průmyslu hojně využívané měřidlo, zejména k měření kapalin s vysokou viskozitou. Jsou vhodná pouze pro aplikace, kde může docházet k vyšším ztrátám tlaku proudící kapaliny.

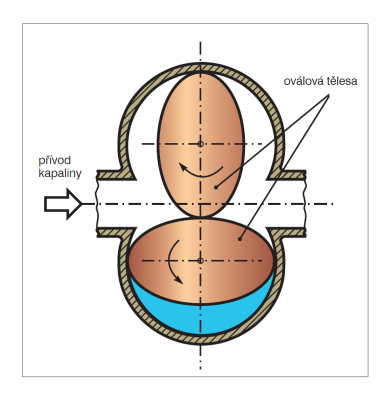

Obrázek 2.9: Oválové měřidlo [\[19\]](#page-58-1)

#### <span id="page-14-0"></span>**2.4.5 Ultrazvukové průtokoměry**

Ultrazvukové průtokoměry používají pro měření průtoku ultrazvuk. Jsou založeny na změně rychlosti a šíření frekvence ultrazvukového vlnění. Vlnění je šířeno mezi vysílačem a přijímačem, jež jsou umístěny ve stěnách potrubí. K šíření vlnění může být také využito pomocných prvků, tzv. reflektorů. Ultrazvukové průtokoměry neovlivňují tlak proudící tekutiny. Měření probíhá bezdotykově, jsou tedy vhodné pro agresivní, výbušné či silně znečištěné tekutiny.

Ultrazvukové průtokoměry lze podle techniky měření rozdělit na Dopplerovy průtokoměry a na průtokoměry měřící dobu průchodu vlnění médiem. Do druhé kategorie spadají průtokoměry přímé a zpětnovazební [\[20\]](#page-58-5).

#### **Výhody ultrazvukových průtokoměrů:**

- ∙ široký rozsah měřitelných průtoků,
- ∙ vhodné i pro velké průměry potrubí,
- ∙ žádné pohyblivé části,
- ∙ nulová tlaková ztráta,
- ∙ rychlá odezva,
- ∙ možnost měřit průtok v obou směrech.

#### **Nevýhody ultrazvukových průtokoměrů:**

- ∙ změny teploty a hustoty média ovlivňují ultrazvukový signál,
- ∙ potrubí musí být zaplněné,
- ∙ vyšší cena,
- ∙ při využití Dopplerova efektu musí měřené médium obsahovat drobné částice [\[21\]](#page-58-3).

#### **Dopplerovy průtokoměry**

Dopplerův jev byl poprvé popsán Christianem Dopplerem v roce 1842. Popisuje rozdíl frekvencí vysílaného a přijímaného signálu, způsobený nenulovou vzájemnou rychlostí vysílače a přijímače.

Průtokoměry využívající Dopplerova jevu vysílají do proudící kapaliny ultrazvukové vlnění o stálé frekvenci. Vlnění se odráží od pevných částic nebo bublin v kapalině a následně je přijímáno přijímačem. Díky pohybu částic kapalinou jsou frekvence vysílaného a přijímaného vlnění rozdílné. Rozdíl těchto frekvencí je přímo úměrný rychlosti proudění kapaliny.

Tyto průtokoměry pro svoji činnost potřebují určitou koncentraci drobných částic pevných látek nebo bublin rozptýlených v kapalině (obr. [2.10\)](#page-16-0) [\[20\]](#page-58-5).

#### **Přímé ultrazvukové průtokoměry**

Přímé ultrazvukové průtokoměry (obr. [2.11\)](#page-16-1) měří dobu průchodu ultrazvukového vlnění proudící kapalinou. Průtokoměr se skládá ze dvou přijímačů a vysílačů. Jeden vysílač vysílá impulsy ultrazvukového vlnění ve směru proudící kapaliny, druhý vysílá proti směru. Rychlost proudící kapaliny je stanovena na základě rozdílu dob potřebných pro průchod impulsů v obou směrech k přijímačům. Tato doba je přímo úměrná rychlosti proudící kapaliny [\[20\]](#page-58-5).

#### <span id="page-15-0"></span>**2.4.6 Indukční průtokoměry**

Indukční průtokoměry se typicky skládají ze dvou elektrod a z permanentních magnetů nebo elektromagnetů. Magnety jsou umístěny tak, aby siločáry magnetického pole byly kolmé na pomyslnou spojnici elektrod. Plášť průtokoměru, ve kterém jsou elektrody zabudovány, je nejčastěji vyroben z nevodivého a nemagnetického materiálu. V případě, že je plášť průtokoměru vyroben z kovu, je vnitřní povrch chráněn izolační vrstvou. Struktura indukčního průtokoměru je na obrázku [2.12.](#page-16-2)

Indukční průtokoměry ke své činnosti využívají princip Faradayova zákona o elektromagnetické indukci, který říká, že na vodiči pohybujícím se v homogenním magnetickém poli se indukuje elektrické napětí. V případě indukčních průtokoměrů je vodič tvořen proudící elektricky vodivou a nemagnetickou kapalinou mezi elektrodami [\[22\]](#page-58-2).

<span id="page-16-0"></span>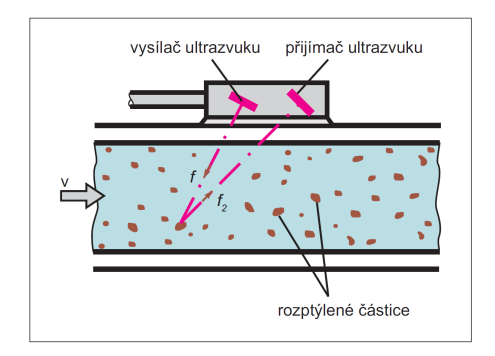

Obrázek 2.10: Dopplerův průtokoměr [\[20\]](#page-58-5)

#### **Výhody indukčních průtokoměrů:**

- ∙ nevykazují tlakové ztráty,
- ∙ bez pohyblivých částí,
- ∙ malá nejistota měření,
- ∙ nezávislé na změně viskozity, hustoty, tlaku a turbulence,
- ∙ vhodné i pro měření znečistěných kapalin a kalů.

#### **Nevýhody indukčních průtokoměrů:**

- ∙ pouze pro elektricky vodivé kapaliny,
- ∙ většinou vyžadují zcela zaplněné potrubí,
- ∙ doporučuje se správné uzemnění snímače,
- ∙ problémy s usazováním nečistot na elektrodách,
- <span id="page-16-2"></span>∙ vyšší cena [\[21\]](#page-58-3).

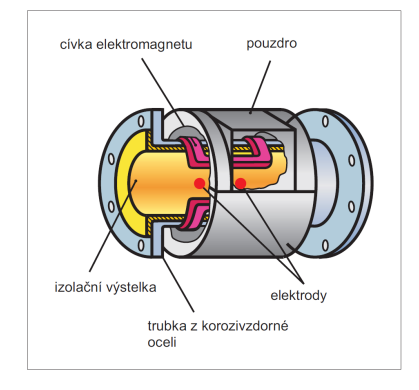

Obrázek 2.12: Indukční průtokoměr [\[20\]](#page-58-5)

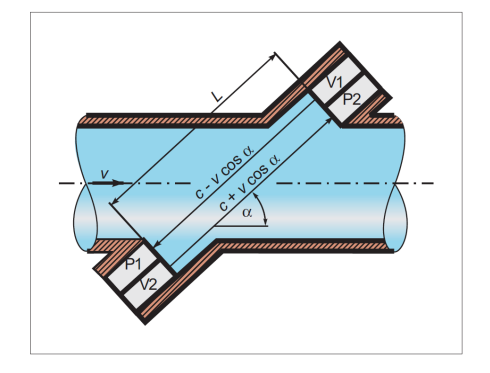

<span id="page-16-1"></span>Obrázek 2.11: Přímý ultrazvukový průtokoměr [\[20\]](#page-58-5)

#### <span id="page-17-0"></span>**2.4.7 Deformační průtokoměry**

Deformační průtokoměry (obr. [2.13\)](#page-17-2) využívají kinetické energie proudící kapaliny. V měřicím potrubí je umístěna tzv. reakční deska. Vlivem proudící kapaliny dochází k deformaci reakční desky. Výsledný průtok je stanoven na základě síly deformace reakční desky.

Tyto průtokoměry jsou vhodné pro měření průtoku znečistěných kapalin. V případě, že je reakční deska symetrického provedení, umožňují měřit průtok oběma směry [\[25\]](#page-58-0).

#### **Výhody deformačních průtokoměrů:**

- ∙ vhodné pro znečištěné kapaliny,
- ∙ velký teplotní rozsah.

#### **Nevýhody deformačních průtokoměrů:**

<span id="page-17-2"></span>∙ nízká přesnost měření [\[25\]](#page-58-0).

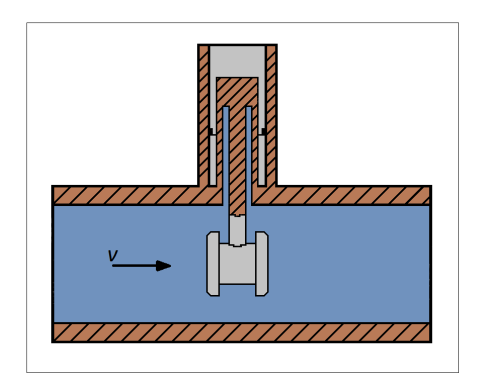

Obrázek 2.13: Deformační průtokoměr

#### <span id="page-17-1"></span>**2.4.8 Coriolisovy průtokoměry**

Jedná se o v praxi nejčastěji používaný typ průtokoměrů pro měření hmotnostního průtoku, jelikož je v průmyslu měřen zejména hmotnostní průtok. Pomocí Coriolisova průtokoměru je možné měřit hmotnostní průtok s vysokou přesností. Jejich princip vychází z působení Coriolisovy síly. Pokud v soustavě otáčející se úhlovou rychlostí  $\omega$  vykonává těleso o hmotnosti m přímočarý pohyb rychlostí v, působí na toto těleso Coriolisova síla  $F_C$ . Tento jev je popsán vzorcem [2.5](#page-17-3) a zobrazen na obrázku [2.14](#page-18-1) [\[21\]](#page-58-3).

<span id="page-17-3"></span>
$$
F_C = 2 \cdot m \cdot (v \times w) \quad [N] \tag{2.5}
$$

#### **Výhody Coriolisových průtokoměrů:**

- ∙ přímé měření hmotnostního průtoku,
- ∙ malá nejistota měření,
- ∙ nezáleží na druhu média,
- ∙ nevyžaduje přímé úseky potrubí před a za průtokoměrem,
- ∙ neobsahuje pohyblivé části,
- ∙ možnost obousměrného měření,
- ∙ dobré dynamické vlastnosti.

#### **Nevýhody Coriolisových průtokoměrů:**

- ∙ nevhodné pro velké průměry potrubí,
- ∙ u některých provedení velká tlaková ztráta,
- <span id="page-18-1"></span>∙ vysoká cena [\[21\]](#page-58-3).

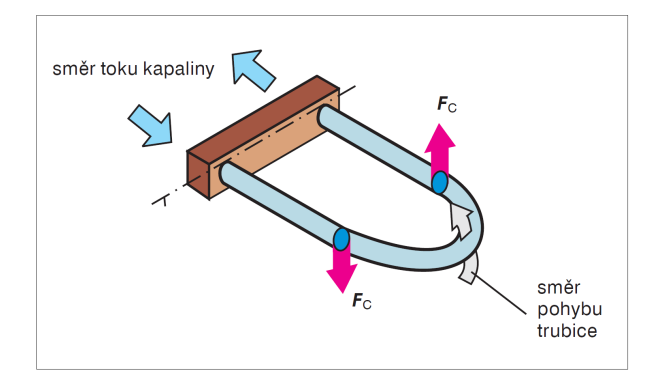

Obrázek 2.14: Coriolisův průtokoměr [\[21\]](#page-58-3)

#### <span id="page-18-0"></span>**2.4.9 Tepelné průtokoměry**

Tepelné průtokoměry vychází ze závislosti hmotnostního průtoku na výměně tepla mezi jeho zdrojem a okolím, kterým je v tomto případě proudící kapalina. Provedení průtokoměru spočívá v umístění elektrického zdroje tepla do potrubí s proudící kapalinou. Na základě způsobu měření můžeme tepelné průtokoměry rozdělit na termoanemometry a kalorimetrické průtokoměry [\[24\]](#page-58-4).

#### **Výhody tepelných průtokoměrů:**

- ∙ přímé měření hmotnostního průtoku,
- ∙ vhodné i pro měření malých průtoků.

#### **Nevýhody tepelných průtokoměrů:**

- ∙ vyšší nepřesnost měření,
- ∙ je třeba znát složení proudícího média [\[21\]](#page-58-3).

#### **Termoanemometry**

Termoanemometr je vyhřívaná sonda, která je vložena do potrubí s proudící kapalinou. Změna průtoku je přímo úměrná množství tepla odebíraného proudící kapalinou. Výsledný průtok je stanoven buď na základě změny teploty sondy při konstantním odebíraném proudu, nebo na základě množství proudu odebíraného zdrojem tepla pro udržení konstantní teploty sondy [\[24\]](#page-58-4).

#### **Kalorimetrické průtokoměry**

Kalorimetrické průtokoměry mají v ose potrubí umístěn zdroj tepla, kterým je proudící kapalina ohřívána. Teplota kapaliny je měřena před a za sondou. Průtok je určen na základě rozdílů těchto teplot [\[24\]](#page-58-4).

#### <span id="page-19-0"></span>**2.4.10 Vírové průtokoměry**

Princip vírových průtokoměrů (obr. [2.15\)](#page-19-1) spočívá v umístění překážky neproudnicového tvaru do potrubí kolmo na směr proudící kapaliny. Za touto překážkou vznikají tzv. Karmánovy víry. Tyto víry za překážkou způsobují periodické místní změny rychlosti a tlaku. Frekvence těchto změn je závislá na rychlosti proudění kapaliny. Výstupem vírového průtokoměru je signál ve formě frekvence změn vírů [\[20\]](#page-58-5).

#### **Výhody vírových průtokoměrů:**

- ∙ výstupem je signál ve formě frekvence vhodné pro digitální zpracování,
- ∙ neobsahují pohyblivé části,
- ∙ přesnost měření.

#### **Nevýhody vírových průtokoměrů:**

- ∙ nevhodné pro malé průtoky,
- ∙ nevhodné pro kapaliny s vysokou viskozitou,
- <span id="page-19-1"></span>∙ vyžaduje turbulentní proudění [\[21\]](#page-58-3).

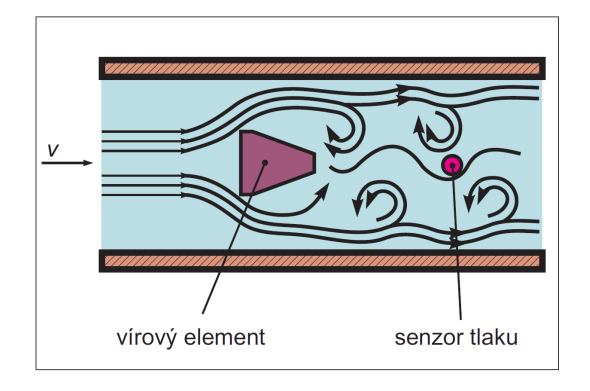

Obrázek 2.15: Vírový průtokoměr [\[20\]](#page-58-5)

#### <span id="page-20-0"></span>**2.5 Výběr průtokoměru**

Hlavními parametry při výběru vhodného průtokoměru je minimální a maximální průtok. Minimální průtok musí být takový, aby bylo možné přesně měřit průtok paliva i při nízké zátěži motoru. Naopak maximální průtok musí dostačovat průtoku paliva i při vysoké zatěži motoru. Nejdostupnější jsou turbínové a lopatkové průtokoměry. S těmito průtokoměry nelze měřit plynule od nulového průtoku, nicméně dolní hranice měřitelného průtoku se podle konkrétního modelu pohybuje v řádech jednotek až desítek mililitrů za minutu, což se jeví jako vyhovující. Pokud bychom chtěli přesně určit minimální a maximální průtok, který má být průtokoměrem měřitelný, museli bychom znát přesnou charakteristiku spotřeby konkrétního motocyklu. Vzhledem k tomu, že tyto údaje pro testovaný motocykl nejsou veřejně dostupné, byly požadované meze stanoveny experimentální cestou.

Další důležitou vlastností je odolnost vůči vibracím a agresivním látkám, v tomto případě benzínu. Důležitým faktorem pro výběr je také cena, kterou jsem vzhledem k cílové skupině uživatelů stanovil na maximálně 2000 Kč. Uvedeným požadavkům vyhovuje pouze malá skupina průtokoměrů.

#### <span id="page-20-1"></span>**2.5.1 Použitelné průtokoměry**

Vzhledem k náročným kritériím výběru stanoveným v předcházející kapitole, existuje na českém trhu pouze omezené množství průtokoměrů. Jako nejvhodnější kandidáti se zdály průtokoměry z produkce německé firmy Bio-tech e.K. <sup>[1](#page-20-3)</sup>, z nich jsem vybral následující tři průtokoměry:

| $FCH$ -m-PVDF-Chemical       | $FCH$ -m-PP-Chemical   $FCH$ -m-POM-LC |                             |
|------------------------------|----------------------------------------|-----------------------------|
| $0,003 - 0,2 l \cdot m^{-1}$ | $0,015-0,9$ $l \cdot m^{-1}$           | $0,01-0,8$ $l \cdot m^{-1}$ |
| $35000$ pulsů/l              | $11500$ pulsů $/1$                     | $10000$ pulsů/l             |
| přesnost $2\%$               | přesnost $2\%$                         | přesnost $2\%$              |
| $4.5 - 24$ V                 | $5-24\,\mathrm{V}$                     | $5 - 24$ V                  |
| $120 \in$                    | $45 \in$                               | $24 \in$                    |

Tabulka 2.1: Použitelné průtokoměry [\[18\]](#page-58-7) [\[17\]](#page-58-8) [\[16\]](#page-58-9)

#### <span id="page-20-2"></span>**2.5.2 Shrnutí**

Pomocí prvního z uvedených průtokoměrů, tedy *FCH-m-PVDF-Chemical*, lze měřit od velmi malého průtoku. Bylo by tak možné měřit průtok v dolním spektru otáček motoru s vysokou přesností. Ovšem díky nízké horní hranici průtoku není vhodný pro měření v celém spektru otáček motoru. Další nevýhodou je také poměrně vysoká cena.

Průtokoměry *FCH-m-PP-Chemical* a *FCH-m-POM-LC* (obr. [2.16\)](#page-21-1) jsou svými parametry velmi podobné. Lze předpokládat, že při nízké zátěži bude u těchto průtokoměrů průtok na hranici měřitelnosti. Při nízké zátěži je spotřeba paliva zanedbatelná v porovnání se spotřebou při zátěži standartní nebo vysoké. Tudíž v okamžicích, kdy je spotřebovávané množství paliva nezanedbatelné, bude průtok přesně měřitelný. Jedním z rozdílů mezi těmito průtokoměry je počet impulsů na litr. *FCH-m-PP-Chemical* poskytuje větší rozlišení naměřených hodnot. *FCH-m-POM-LC* sice nabízí nižší počet impulsů na litr, ale cena jeho

<span id="page-20-3"></span><sup>1</sup> http://www.[btwflowmeter](http://www.btwflowmeter.com).com

<span id="page-21-1"></span>je nižší. Další výhodou *FCH-m-POM-LC* je kompaktnost těla průtokoměru, a ta je při instalaci na motocykl důležitým faktorem.

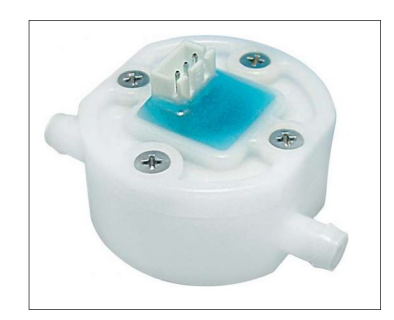

Obrázek 2.16: Průtokoměr *FCH-m-POM-LC* [\[16\]](#page-58-9)

### <span id="page-21-0"></span>**2.6 Výpočet spotřeby paliva**

Spotřebu paliva lze rozdělit na spotřebu aktuální a spotřebu průměrnou. Aktuální spotřeba je spotřeba v daný okamžik (objem paliva spotřebovaného za velmi krátký časový úsek). Průměrná spotřeba je objem spotřebovaného paliva za určitý, typicky delší, časový úsek.

Spotřebu lze udávat vzhledem k jednotce času, kdy se jedná o průtok. Tuto spotřebu můžeme určit bez znalosti aktuální rychlosti a pouze na základě dat z průtokoměru. Výsledná spotřeba se rovná objemovému průtoku. Vztah pro jeho výpočet je definován vzorcem [2.1.](#page-8-5)

Druhou možností je udávání spotřeby paliva vzhledem k určité vzdálenosti, typicky na vzdálenost 100 km. K výpočtu takové spotřeby je již nutné znát nejen aktuální průtok paliva, ale i aktuální rychlost vozidla. Pokud známe tyto údaje, lze stanovit aktuální spotřebu na  $100 \text{ km } Q_{100 \text{ km }}$  podle vzorce [2.6.](#page-21-2)

<span id="page-21-2"></span>
$$
Q_{100\,km} = Q_V \cdot \frac{10^5}{v} \quad [l \cdot 100 \, km^{-1}] \tag{2.6}
$$

 $Q_V$   $[l \cdot s^{-1}]$ -objemový průtok  $v[m \cdot s^{-1}]$  – aktuální rychlost

### <span id="page-22-0"></span>**Kapitola 3**

# **Měření rychlosti a ujeté vzdálenosti**

Metody měření rychlosti a ujeté vzdálenosti můžeme rozdělit na mechanické a digitální. Mechanické metody se u moderních dopravních prostředků již nepoužívají, proto budou zmíněny pouze základní principy jejich činnosti. Zbylé části této kapitoly budou věnovány digitálním metodám měření rychlosti a ujeté vzdálenosti.

#### <span id="page-22-1"></span>**3.1 Mechanické metody**

Mechanické metody typicky využívají mechanického spojení mezi otáčejícím se prvkem převodovky či kola a zobrazovačem rychlosti. Tímto spojením je v zobrazovači roztáčen permanentní magnet, který vytváří točivé magnetické pole. Kolem magnetu je umístěna mistička z elektricky vodivého materiálu, ke které je připevněna ručička analogového ukazatele. Vlivem točivého magnetického pole se v mističce indukují vířivé proudy, a tím vzniká moment, jež vychyluje ručičku ukazatele. Tento moment je přímo úměrný rychlosti otáčení magnetu. Aby se ručička vychylovala podle požadavků, je zajištěna vratnou pružinou, jejíž tuhost je přesně kalibrovaná podle převodového poměru mechanického spojení mezi ukazatelem a prvkem převodovky či kola. Struktura tohoto ukazatele je zobrazena na obrázku [3.1.](#page-23-1)

#### **Výhody mechanických metod:**

- ∙ nevyžadují žádný další zdroj elektrického proudu,
- ∙ nízká cena.

#### **Nevýhody mechanických metod:**

- ∙ mechanické spojení,
- ∙ nízká přesnost.

#### <span id="page-22-2"></span>**3.2 Digitální metody**

Systémy využívající digitální metody měření mohou být založeny na celé řadě principů. Mohou vycházet z metod mechanických s tím rozdílem, že otáčky jistého prvku převodovky

<span id="page-23-1"></span>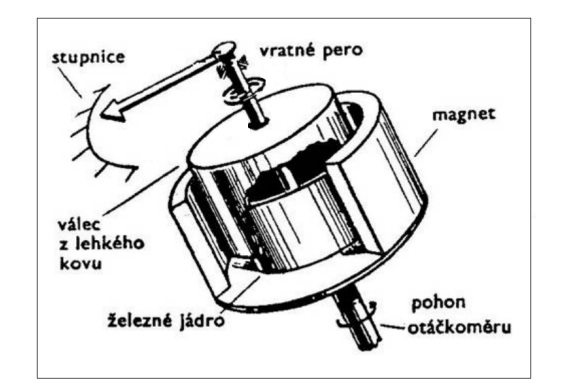

Obrázek 3.1: Princip mechanického ukazatele [\[29\]](#page-59-0)

nebo kola jsou snímány bezkontaktně pomocí senzoru. Další možností je využití technologie GPS. Všechny zmíněné techniky budou blíže popsány.

#### <span id="page-23-0"></span>**3.2.1 Snímání otáček**

Tyto metody nejčastěji využívají indukční, magnetické nebo fotoelektrické senzory. Výstupem senzorů je typicky signál ve formě impulsů, který je přenášen do palubního počítače vozidla a následně zpracováván. Rychlost vozidla je přímo úměrná rychlosti otáčení snímaného prvku. Výsledná rychlost v je stanovena na základě počtu otáček  $\Delta N$  snímaného prvku o obvodu O vykonaných za čas  $\Delta t$  (rovnice [3.1\)](#page-23-2). Ujetou vzdálenost d lze stanovit na základě počtu otáček  $N$  a obvodu  $O$  snímaného prvku. Tento vztah udává rovnice [3.2.](#page-23-2)

<span id="page-23-2"></span>
$$
v = \frac{O \cdot \Delta N}{\Delta t} \quad [m \cdot s^{-1}, km \cdot h^{-1}] \tag{3.1}
$$

$$
d = O \cdot \Delta N \quad [m, \, km] \tag{3.2}
$$

Pro zvýšení rozlišení a přesnosti měření může být obvod snímaného prvku rozdělen na více částí.

V současnosti je měření rychlosti u osobních automobilů a motocyklů založeno na snímání otáček děrovaného kotouče, kotouče s magnety střídajícími polaritu nebo speciálního ozubeného kola připevněného ke kolu vozidla. Tento prvek je umístěn svým středem v ose kola a je snímán indukčním senzorem, magnetorezistorem nebo Hallovou sondou. Tyto digitální techniky se prosadily oproti mechanickým nejen kvůli přesnosti, ale také z ekonomických důvodů, protože čidlo je sdíleno pro další systémy v autě, jako je např. ABS nebo ESP. Do vozu je tak instalován pouze jeden senzor, využívaný více systémy [\[27\]](#page-58-10).

#### **Indukční senzory**

Indukční senzory jsou tvořeny permanentním magnetem, kolem kterého je navinuta cívka. Tyto senzory jsou umístěny v blízkosti rotujícího ozubeného kola (obr. [3.2\)](#page-24-0), případně děrovaného kotouče. Otáčením ozubeného kola dochází ke změnám magnetického indukčního toku, a tudíž vzniku elektrického napětí na vývodech senzoru. Výstupní signál je dále tvarován do obdélníkového tvaru a přenášen do palubního počítače [\[28\]](#page-59-1).

<span id="page-24-0"></span>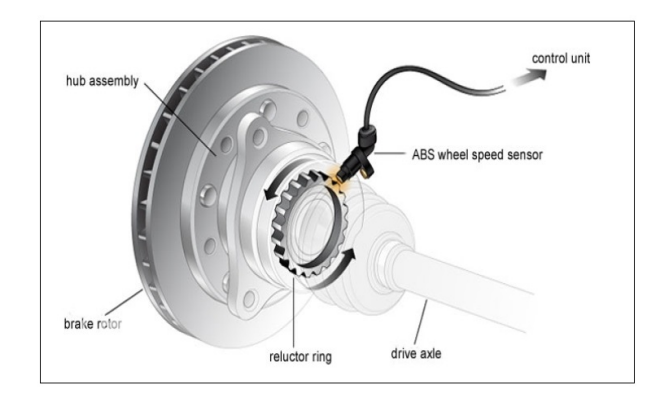

Obrázek 3.2: Systém ABS s indukčním senzorem [\[26\]](#page-58-11)

#### **Hallovy sondy**

Hallova sonda je polovodičová součástka, jejíž činnost je založena na tzv. Hallově jevu. Hallova sonda je tvořena polovodičovou destičkou (obr. [3.3\)](#page-24-1), kterou protéká elektrický proud. Pokud je tato destička umístěna do magnetického pole, prochází skrze ni magnetický indukční tok a přeskupuje elektrony v destičce. Takto na Hallově sondě vzniká napětí.

Hallova sonda se obecně používá k měření síly magnetického pole. Konkrétně je využívána v různých senzorech nebo velkých elektromotorech. Uplatnění nachází také v oblasti měření velkých stejnosměrných proudů. Existují dva základní typy Hallovy sondy [\[27\]](#page-58-10).

- ∙ lineární na výstupu se vyskytuje napětí úměrné síle magnetického pole
- <span id="page-24-1"></span>∙ logická – na výstupu se vyskytují pouze logické úrovně

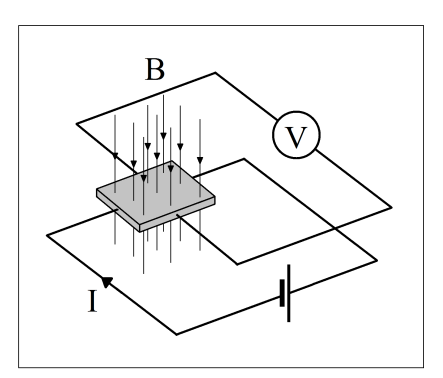

Obrázek 3.3: Princip Hallovy sondy

#### **Magnetorezistory**

Jedná se o prvek, jehož elektrický odpor se mění v závislosti na intenzitě magnetického pole. Typickým zástupcem je tzv. Corbinův disk (obr. [3.4\)](#page-25-1). Jedná se o polovodičový disk se dvěma kontakty. Jeden kontakt je vyveden ze středu disku a druhý z jeho obvodu. Pokud na disk nepůsobí magnetické pole, protéká proud nejkratší možnou drahou od středu k obvodu disku. Pokud disk vložíme do magnetického pole, působí magnetická indukce na elektrony

<span id="page-25-1"></span>silou, která mění směr jejich pohybu a prodlužuje jejich dráhu k obvodu, a tím zvyšuje elektrický odpor součástky [\[27\]](#page-58-10).

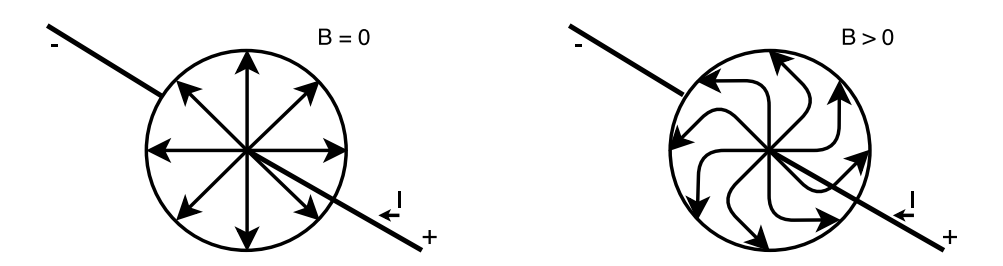

Obrázek 3.4: Princip magnetorezistoru

#### <span id="page-25-0"></span>**3.2.2 Technologie GPS**

GPS (Global Positioning System) je družicový polohový systém, pomocí kterého lze určit zeměpisnou polohu přijímače nacházejícího se na Zemi. Pokud je k dispozici signál alespoň ze čtyř satelitů, je možné určit trojrozměrnou polohu přijímače. Přesnost samotného GPS se pohybuje v jednotkách metrů. Systém GPS se dělí do tří částí – kosmická, řídící a uživatelská.

Kosmická část se skládá z původně 24 satelitů rozmístěných na šesti dráhách obíhajících Zemi. Dnes je využíváno až 32 satelitů. Řídící část se stará o stav a údržbu satelitů v kosmické části. V uživatelské části figurují přijímače signálu od satelitů, které na základě tohoto signálu dokáží spočítat svou zeměpisnou polohu [\[5\]](#page-57-1).

Na základě aktuální zeměpisné polohy v závislosti na čase je možné stanovit rychlost pohybu uživatele s přijímačem. Nevýhodou tohoto systému je náročnost na viditelnost oblohy (satelitů). V případě špatné viditelnosti se rapidně snižuje přesnost výpočtu polohy, nebo může být výpočet znemožněn úplně.

#### **Výhody:**

- ∙ dostupnost nejen údajů o rychlosti,
- ∙ možnost použití u libovolného typu vozidla.

#### **Nevýhody:**

- ∙ požadavky na viditelnost oblohy,
- ∙ cena.

#### **Komunikace**

Vysílání satelitů je realizováno celkem v pěti pásmech, kdy všechny satelity vysílají ve stejném pásmu. Frekvence těchto pásem byla zvolena, aby byla co nejméně ovlivňována meteorologickými vlivy. Pro civilní účely jsou využívána pásma L1 (1575,42 MHz) a L2

<span id="page-26-0"></span>

| Část zprávy | Význam                                         |
|-------------|------------------------------------------------|
| 170138.615  | $\text{Čas}$ (UTC)                             |
| A           | Status ( $A = OK$ , $V = varování$ )           |
| 4912.2525   | Zeměpisná šířka                                |
| N           | Indikátor sever/jih (N = sever, S = jih)       |
| 01635.0378  | Zeměpisná délka                                |
| E           | Indikátor východ/západ (E = východ, W = západ) |
| 0.04        | Vodorovná rychlost (v uzlech)                  |
| 16.43       | Kurz pohybu ve stupních                        |
| 280705      | Datum DD-MM-YY                                 |
| 32          | Kontrolní součet                               |

Tabulka 3.1: Vysvětlení RMC zprávy

(1227,62 MHz). Pro zjištění, od kterého satelitu signál přichází, se k signálu přidává tzv. pseudonáhodný šum (PRN). Jedná se o sekvenci bitů, která se periodicky opakuje a je různá pro každý satelit [\[5\]](#page-57-1).

#### **Protokol NMEA**

Standard NMEA 0183 v současnosti slouží zejména ke komunikaci mezi GPS přijímači a elektronikou, která data z GPS přijímače zpracovává. Jedná se o textový protokol, data jsou přenášena po větách. Věta začíná znakem '\$' a končí znakem '\*'. Za ukončovacím znakem dále následuje kontrolní součet znaků obsažených ve větě v podobě dvojice šestnáctkových čísel a odřádkování pomocí znaků CR a LF.

Obsah věty je různý pro různé typy zpráv. Pro každou zprávu platí, že za znakem uvozujícím větu bezprostředně následuje identifikátor přijímače a označení typu zprávy. Po těchto informacích již následuje sekvence dat oddělených znakem ','. Nejznámější typy zpráv:

- ∙ RMC základní sada údajů,
- ∙ VTG údaje o rychlosti a směrech pohybu,
- ∙ GGA sada údajů o odchylkách,
- ∙ GSA data o satelitech,
- ∙ GSV síla signálu a poloha na obloze,
- ∙ GLL zeměpisná poloha a čas [\[15\]](#page-58-12).

#### **Dekódování RMC zprávy**

Zpráva typu RMC od GPS přijímače může vypadat například takto: \$GPRMC,170138.615,A,4912.2525,N,01635.0378,E,0.04,16.43,280705"\*32. Význam jednotlivých částí zprávy je vysvětlen tabulkou [3.1](#page-26-0) [\[15\]](#page-58-12).

#### **Výpočet rychlosti**

Pokud bychom chtěli pomocí GPS přijímače určovat rychlost pohybu, je nutné si uvědomit, že rychlost uváděná přijímačem je rychlost horizontálního pohybu, čili není zde započtena vertikální složka pohybu. Do výpočtu je tedy nutné zahrnout nejen horizontální měření, ale i vertikální. Výpočet konečné rychlosti  $v$  se zahrnutím její vertikální složky  $\varphi$  definuje rovnice [3.3.](#page-27-0)

<span id="page-27-0"></span>
$$
v = \frac{v_h}{\cos \varphi} \tag{3.3}
$$

#### <span id="page-27-1"></span>**Vhodné GPS moduly**

Data potřebná k určování rychlosti a zeměpisné polohy poskytuje většina GPS modulů na trhu. Požadavkem je pracovní napětí 5 V, malé rozměry a nízká cena.

- ∙ U-blox NEO-6M:
	- **–** zprávy typu GSV, RMC, GSA, GGA, GLL, VTG a TXT,
	- **–** přesnost výpočtu horizontální polohy 2,5 m,
	- **–** přesnost výpočtu rychlosti 0,1 m/s,
	- **–** pracovní napětí 5 V nebo 3,3 V,
	- **–** rozhraní UART [\[9\]](#page-57-2).
- ∙ Parallax PAM-7Q:
	- **–** zprávy typu RMC, VTG, GGA, GSA, GSV, GLL,
	- **–** přesnost výpočtu horizontální polohy 2,5 m,
	- **–** pracovní napětí 5 V nebo 3,3 V,
	- **–** rozhraní UART, I2C [\[11\]](#page-57-3).
- ∙ Skylab SKM53:
	- **–** zprávy typu GGA, GLL, GSA, GSV, RMC, VTG, ZDA, DTM,
	- **–** přesnost výpočtu horizontální polohy 3 m,
	- **–** přesnost výpočtu rychlosti 0,1 m/s,
	- **–** pracovní napětí 5 V,
	- **–** rozhraní UART [\[4\]](#page-57-4).

#### **Výběr techniky**

Vzhledem ke skutečnosti, že GPS technologie bude používána pro zjišťování polohy motocyklu, by bylo vhodné, aby výpočet rychlosti vycházel také z GPS dat. Ovšem údaje o rychlosti jsou stěžejní pro výpočet aktuální spotřeby. Je tedy žádoucí, aby výpočet rychlosti byl co nejpřesnější. GPS technologie je velmi citlivá na viditelnost oblohy a její přesnost se bez použití dalších technik pohybuje v řádech jednotek metrů. Z tohoto důvodu bude vhodnější použít některou z metod snímání otáček.

Pro účely práce je nejvhodnější zvolit metodu se senzorem umístěným v blízkosti kola nejen z důvodu přesnosti, ale také kvůli snadné instalaci a nízké ceně. Předpokladem pro tuto metodu je, že známe obvod kola. Jako nejvhodnější typ snímače se jeví Hallova sonda. Výhodou Hallovy sondy je výstup v podobě přesného obdélníkového signálu a absence zákmitů, které jsou pozorovatelné u klasických mechanických spínacích prvků.

#### **TLE4905L:**

- ∙ pracovní napětí 3,8 24 V,
- sepnutí při indukci  $6 17$  mT,
- ∙ hystereze 3 mT,
- ∙ lineární,
- ∙ unipolární [\[14\]](#page-58-13).

Maximální frekvence signálu na výstupu sondy TLE4905L může být teoreticky až 1 MHz. Tato frekvence je dána dobou potřebnou pro přeskupení náboje. Takové frekvence ovšem nebudeme schopni v praxi dosáhnout, tudíž je tato sonda pro použití jako snímač otáček vhodná [\[14\]](#page-58-13).

### <span id="page-29-0"></span>**Kapitola 4**

# **Návrh architektury**

V této kapitole bude popsána architektura přípravku pro měření spotřeby paliva a rychlosti, ukládání a zobrazování naměřených dat. Jako základ přípravku byla zvolena vývojová deska Arduino, která bude rozšířena o všechny potřebné moduly a součástky. Všechny použité komponenty zde budou popsány a bude vysvětlena jejich činnost.

#### <span id="page-29-1"></span>**4.1 Arduino**

Arduino je skupina otevřených vývojových desek založených na osmibitových mikroprocesorech od firmy Atmel. Jednotlivé verze se liší jak mikroprocesorem (a tím i výkonem), tak i rozměry a počtem vstupních/výstupních vývodů. Na desce jsou zpravidla osazeny pouze komponenty potřebné pro funkčnost mikroprocesoru. Existují však i desky, které disponují například integrovaným Ethernet nebo Wi-Fi modulem. Další komponenty lze připojit prostřednictvím vstupů/výstupů desky. Jelikož se jedná o otevřenou platformu, existuje na trhu velké množství klonů těchto desek. Tyto klony jsou většinou kompatibilní s originály, je tedy možné používat stejné programovací prostředí. V mnoha případech tyto klony nabízejí rozšířenou funkcionalitu a v neposlední řadě nižší cenu.

#### <span id="page-29-2"></span>**4.1.1 Výběr provedení**

Model desky Arduino, který bude pro měřicí přípravek vybrán, by měl disponovat dostatečným počtem vstupních/výstupních kontaktů pro připojení veškerých potřebných komponent. Jelikož bude probíhat komunikace mezi mikroprocesorem a několika externími moduly, bylo by vhodné, aby zvolená deska umožňovala minimálně komunikaci pomocí hardwarových rozhraní UART a SPI. Dále bude probíhat správa souborů s uloženými daty, což může zvyšovat nároky na dynamickou SRAM paměť mikroprocesoru.

#### **Arduino UNO:**

- ∙ nejpoužívanější verze,
- ∙ ATmega 328,
- ∙ 14 digitálních pinů, 6 analogových pinů, USB,
- ∙ 16 MHz,
- ∙ 32 kB FLASH paměť, 1 kB EEPROM paměť,

∙ UART, SPI, USB [\[1\]](#page-57-5).

#### **Arduino MEGA 2560:**

- ∙ ATmega 2560,
- ∙ 54 digitálních pinů, 16 analogových pinů, USB,
- ∙ 16 MHz,
- ∙ 256 kB FLASH paměť, 4 kB EEPROM paměť,
- ∙ 3x UART, SPI, I2C, USB [\[1\]](#page-57-5).

#### **Arduino MICRO:**

- ∙ ATmega 32u4,
- ∙ 20 digitálních pinů, 12 analogových pinů, USB,
- ∙ 16 MHz,
- ∙ 32 kB FLASH paměť, 1 kB EEPROM paměť,
- ∙ UART, SPI, I2C, USB [\[1\]](#page-57-5).

#### **Arduino PRO MINI:**

- ∙ ATmega 328,
- ∙ 14 digitálních pinů, 6 analogových pinů,
- ∙ 16 MHz,
- ∙ 32 kB FLASH paměť, 1 kB EEPROM paměť,
- ∙ UART, SPI [\[1\]](#page-57-5).

Výše uvedeným požadavkům vyhovuje model MEGA2560 a model MICRO. Oba modely disponují dostatečnou konektivitou pro připojení všech modulů. Lze předpokládat, že bude nutné připojit více modulů komunikujících po rozhraní UART a model MICRO disponuje pouze jedním tímto rozhraním, zbylá by musela být implementována softwarově. Model MEGA 2560 disponuje celkem čtyřmi hardwarovými rozhraními typu UART a také několikanásobně vyšší kapacitou paměti SRAM a FLASH, což je vhodné pro náročnější aplikace, jako je tato. Z těchto důvodů bude přípravek založen na desce Arduino MEGA 2560 (obr. [4.1\)](#page-31-2).

<span id="page-31-2"></span>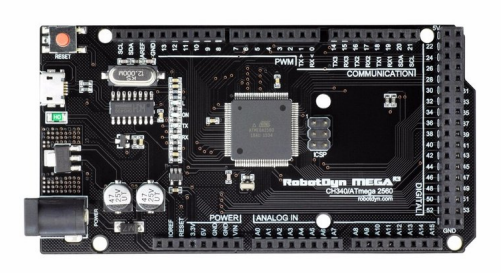

Obrázek 4.1: Arduino MEGA2560 [\[8\]](#page-57-6)

#### <span id="page-31-0"></span>**4.2 Ukládání a přenos naměřených dat**

Jelikož analýza naměřených dat bude prováděna pomocí desktopové aplikace, je nutné naměřená data ukládat takovým způsobem, který bude umožňovat následný přenos do počítače. Omezením při výběru metody záznamu dat může být skutečnost, že přípravek pro měření spotřeby bude permanentně instalován na motocyklu.

Jednou z možností je využití bezdrátové technologie Bluetooth, výhodou tohoto přístupu je absence jakéhokoli hmotného záznamového média, se kterým by uživatel musel manipulovat. Vzhledem k tomu, že následná analýza dat bude probíhat pomocí desktopové aplikace, je silnou nevýhodou nutnost fyzické přítomnosti počítače v blízkosti motocyklu.

Další možností je přenos pomocí Wi-Fi. Při použití této možnosti odpadá nutnost přítomnosti počítače u vozidla během přenosu dat. Podmínkou ovšem je, aby vozidlo bylo v době přenosu v dosahu Wi-Fi signálu uživatelovy sítě.

Z hlediska uživatelské přívětivosti jsem se nakonec rozhodl pro použití paměťové karty typu MicroSDHC. Nevýhodou je skutečnost, že uživatel bude muset ručně operovat s paměťovým médiem. Nespornou výhodou je možnost přenosu dat i do počítače, který nemůže být fyzicky přiblížen k motocyklu. Paměťová karta slouží zároveň jako záznamové i přenosové médium, a nemusíme tento paměťový prvek implementovat samostatně. Výhodou je také nízká cena a přenosová rychlost. Pro použití paměťové karty je nutné, aby přípravek disponoval modulem pro obsluhu paměťové karty.

#### **RobotDyn SD/MicroSD modul**

Tento modul byl zvolen z důvodu podpory paměťových karet formátu SD a Micro SD. Jedná se o kompaktní vysokorychlostní modul pro paměťové karty se souborovým systémem FAT16 a FAT32, jehož výhodou je podpora na většině platforem. Disponuje rozhraním SPI, tudíž využívá pouze 4 vstupní/výstupní vývody mikroprocesoru.

#### <span id="page-31-1"></span>**4.3 Ovládací a zobrazovací prvky**

Jelikož je žádoucí, aby uživatel mohl před započetím používání přípravek nastavit a aby přípravek během jeho používání zobrazoval aktuální data uživateli, musí přípravek disponovat vhodnými zobrazovacími a ovládacími prvky.

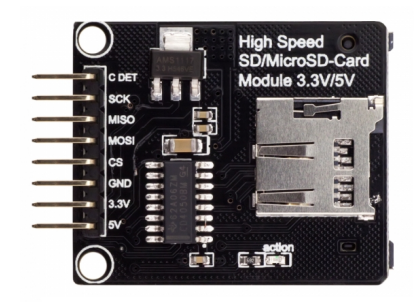

Obrázek 4.2: SD/MicroSD modul [\[13\]](#page-58-14)

#### **Možnosti zobrazení dat**

- ∙ Znakový LCD displej 16x2:
	- **–** řadič HD44780,
	- **–** jednoduché ovládání,
	- **–** pouze zobrazení znaků,
	- **–** využívá nejméně 6 vývodů MCU, s přídavným I2C převodníkem 2 vývody,
	- **–** cena přibližně 120 Kč.
- ∙ Grafický LCD displej 128x64:
	- **–** zobrazení libovolné grafiky,
	- **–** využívá nejméně 11 vývodů MCU,
	- **–** cena přibližně 350 Kč.
- ∙ Grafický 1,3"OLED displej 128x64:
	- **–** nízká spotřeba,
	- **–** zobrazení libovolné grafiky,
	- **–** využívá 2 vývody MCU,
	- **–** cena přibližně 400 Kč.
- ∙ Dotykový TFT displej s vlastním MCU:
	- **–** zobrazení jakékoli grafiky,
	- **–** zobrazovací a ovládací prvek zároveň,
	- **–** využívá 2 vývody MCU,
	- **–** rezistivní technologie,
	- **–** cena přibližně 600 Kč.

#### **Možnosti ovládání přípravku**

- ∙ Tlačítka:
	- **–** jedno tlačítko využívá 1 vývod MCU,
	- **–** k pohodlnému ovládání by bylo potřeba více tlačítek,
	- **–** nízká cena.
- ∙ 2-osý Joystick:
	- **–** využívá 3 vývody MCU,
	- **–** větší rozměry.

#### <span id="page-33-0"></span>**4.3.1 Shrnutí**

Z výše uvedených možností se jeví jako nejvhodnější použití programovatelného dotykového displeje. Displej komunikuje po sériové sběrnici, využívá tak minimální počet vývodů mikroprocesoru. Hlavní výhodou je, že zobrazování je řízeno vlastním obvodem, primární mikroprocesor je tedy méně zatěžován. Nevýhodou může být vyšší cena, ta se liší až ve stovkách korun v porovnání s ostatními displeji. Další nevýhodou by mohla být vyšší spotřeba elektrické energie, ale díky tomu, že přípravek bude napájen z akumulátoru motocyklu, který je během jízdy neustále dobíjen, není tato nevýhoda relevantní.

#### <span id="page-33-1"></span>**4.3.2 Nextion 2,4" TFT display**

Jedná se o programovatelný HMI displej, který je ovladatelný přes UART rozhraní umožňující rychlost až 11500 baudů. Činnost displeje je řízena vestavěným ARM mikroprocesorem o taktu 48 MHz. K dispozici jsou 4 MB FLASH paměti pro uložení řídícího programu displeje. Displej lze ovládat pomocí jednoduché sady příkazů. Je možné deklarovat vlastní proměnné číselného nebo textového typu. K dispozici je také integrovaný časovač [\[10\]](#page-57-7).

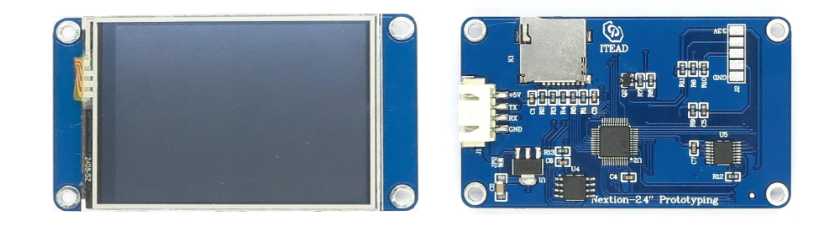

Obrázek 4.3: Nextion 2.4"TFT [\[10\]](#page-57-7)

#### <span id="page-33-2"></span>**4.4 GPS modul**

Pro následnou podrobnou analýzu by přípravek měl disponovat GPS modulem, který bude poskytovat údaje o zeměpisné poloze mototcyklu a reálný čas během měření. GPS modul musí být konfigurovatelný a musí poskytovat GPS data na vyžádání ze strany mikroprocesoru. Na základě těchto požadavků byl z modulů uvedených v kapitole [3.2.2](#page-27-1) vybrán modul U-blox NEO-6M.

#### <span id="page-34-0"></span>**4.5 Blokové schéma**

Systém je řízen deskou Arduino MEGA 2560, ke které jsou připojeny další moduly a komponenty. Modul pro obsluhu paměťové karty je připojen skrze sériové rozhraní SPI. Dotykový displej spolu s GPS modulem komunikují prostřednictvím rozhraní UART. Všechna použitá rozhraní desky Arduino MEGA 2560 jsou hardwarového typu, tudíž jejich obsluha není softwarově náročná. K hlavní desce je připojen také průtokoměr a Hallova sonda. Výstupní signál obou těchto prvků je ve formě impulsů a do hlavní desky je každý přenášen po jediném vodiči.

<span id="page-34-1"></span>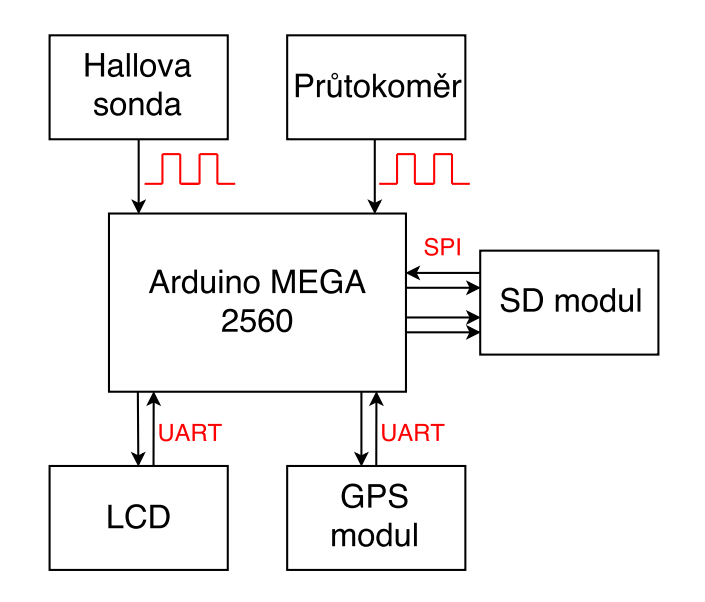

Obrázek 4.4: Blokové schéma

### <span id="page-35-0"></span>**Kapitola 5**

# **Realizace systému**

Systém se skládá z několika modulů (obr. [4.4\)](#page-34-1), ovšem musel být navržen tak, aby se dal použít v terénu. Proto jsem musel navrhnout elektrické a mechanické spojení jednotlivých částí a dále pak navrhnout vhodnou napájecí jednotku.

#### <span id="page-35-1"></span>**5.1 Napájení přípravku**

Všechny použité komponenty pracují se vstupním napětím 5 V, ovšem většina motocyklů pracuje s napětím 12 V. Bude tedy nutné navrhnout dostatečně dimenzovaný zdroj se vstupním napětím 12 V DC a výstupním napětím 5 V DC. Pro volbu optimálního řešení napájení bude nutné zjistit maximální proud odebíraný použitými komponentami:

- Arduino MEGA 2560 (aktivní režim,  $16 \text{ MHz} I_1 = 200 \text{ mA}$ ,
- GPS modul NEO-6M (aktivní režim)  $I_2 = 40 \, mA$ ,
- Nextion 2.4" TFT displej (aktivní režim, maximální podsvícení)  $I_3 = 110 mA$ ,
- SD/MicroSD modul + SD karta (během zápisu)  $I_4 = 25 mA$ .

Výše uvedené hodnoty byly naměřeny při konstantním napětí 5 V a vyplývá z nich, že napájecí zdroj bude muset být dimenzován alespoň na  $I = 0,375$  Å (rovnice [5.1\)](#page-35-3).

<span id="page-35-3"></span>
$$
I = I_1 + I_2 + I_3 + I_4 = 200 + 40 + 110 + 25 = 375 mA
$$
\n
$$
(5.1)
$$

#### <span id="page-35-2"></span>**5.1.1 Stabilizátor napětí**

Jedná se o elektrotechnickou součástku, která umožňuje při proměnlivém vstupním napětí udržovat konstantní napětí na výstupu. Nejrozšířenějším stabilizátorem s výstupním napětím 5 V je typ LM7805. Tento stabilizátor dokáže stabilně dodávat až 1,5 A. Disponuje ochranou proti zkratu na výstupu a ochranou proti přehřátí. Výhodou stabilizátoru napětí je, že pro svoji funkčnost vyžaduje pouze minimum dalších součástek. Nevýhodou může být skutečnost, že pro správnou funkčnost regulátoru musí být napětí na vstupu typicky o 2,5 V vyšší než na výstupu. Další nevýhodou je, že vstupní a výstupní proud je vždy stejný, tudíž výkon dodávaný na vstup bude vždy vyšší než výkon dostupný na výstupu. Tento výkonový rozdíl se nazývá ztrátový výkon a je vyzářen v podobě tepla. Ztrátový výkon  $P_z$  lze vypočítat pomocí vzorce [5.2](#page-36-3) [\[7\]](#page-57-8).

<span id="page-36-3"></span>
$$
P_z = (U_1 - U_2) \cdot I_{max} = (12 - 5) \cdot 1, 5 = 10, 5W \tag{5.2}
$$

 $U_1$  – vstupní napětí

 $U_2$  – výstupní napětí

 $I_{max}$ – maximální proud

#### <span id="page-36-0"></span>**5.1.2 DC-DC Step-down měnič**

Step-down měnič je zařízení, které upravuje střídu napětí na svém výstupu, a tak převádí vyšší napětí na napětí nižší. Použitelných měničů existuje velké množství. Nejrozšířenější jsou měniče založené na regulátoru LM2596. Tento měnič dokáže stabilně dodávat až 3 A. Ztrátový proud může dosahovat až 10 mA. Dále disponuje několika bezpečnostními opatřeními, jako je například ochrana proti přepólování, vypnutí při vysoké teplotě a ochrana proti vysokému proudu. Nevýhodou jsou větší rozměry takového zařízení kvůli většímu počtu podpůrných součástek regulátoru [\[6\]](#page-57-9).

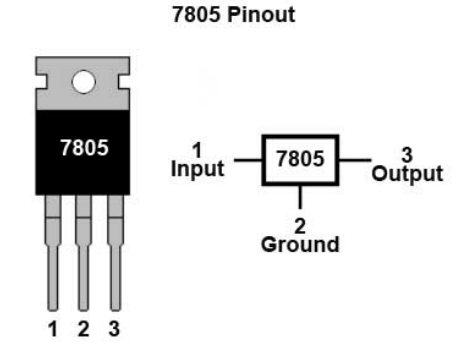

Obrázek 5.1: Stabilizátor LM7805 [\[7\]](#page-57-8)

Obrázek 5.2: DC-DC Step-down měnič [\[6\]](#page-57-9)

#### <span id="page-36-1"></span>**5.1.3 Shrnutí**

Oba zde uvedené způsoby snížení napětí na 5 V poskytují dostatečnou proudovou rezervu. Klasický stabilizátor napětí pro optimální funkčnost podle výrobce vyžaduje doplnění o filtrační a blokační kondenzátor. Dále by měl být doplněn o ochranu proti přepólování. Takto se stabilizátor napětí co do počtu součástek blíží k step-down měniči, tudíž je prostorová náročnost téměř stejná. Výhodou step-down měniče je vysoká účinnost a tím minimální ztrátový výkon. Z těchto důvodů byl vybrán step-down měnič.

#### <span id="page-36-2"></span>**5.2 Schéma zapojení**

Obvod přípravku obsahuje vývojovou desku Arduino MEGA 2560, GPS modul NEO-6M, dotykový displej Nextion 2.4" TFT, SD/MicroSD modul, průtokoměr, Hallovu sondu pro měření rychlosti a vzdálenosti a modul DC-DC step-down měniče založeného na regulátoru LM2596. Kvůli charakteristice použití je vhodné celý obvod rozdělit na dvě části. První část obsahuje komponenty, se kterými uživatel přípravku nemusí žádným způsobem operovat. Mezi tyto komponenty patří deska Arduino MEGA 2560, GPS modul a napájecí část obvodu. Druhá část obvodu obsahuje součástky, pomocí kterých je přípravek ovládán. V této části je obsažen dotykový displej a SD/MicroSD modul. Hlavní výhodou tohoto přístupu jsou menší rozměry prvku, se kterým bude uživatel muset operovat. Kvůli rozdělení součástek do dvou oddělených skupin je nutné tyto části vhodným způsobem propojit. Proto je obvod rozšířen o konektory typu MOLEX, které slouží nejen k propojení těchto částí, ale také k připojení napájecího napětí a senzorů. Dále je nutné do obvodu zahrnout také pullup rezistory pro průtokoměr a Hallovu sondu. Hodnota pull-up rezistoru pro průtokoměr je předepsána výrobcem, a musí být alespoň 1,6  $k\Omega$ . Schéma zapojení je v příloze [C.1.](#page-65-1)

#### <span id="page-37-0"></span>**5.2.1 Použité součástky:**

- ∙ Arduino MEGA 2560,
- ∙ GPS modul NEO-6M,
- ∙ displej Nextion 2.4" TFT,
- ∙ průtokoměr *FCH-m-POM-LC*,
- ∙ Hallova sonda TLE4905L,
- ∙ modul step-down měniče,
- D1 univerzální dioda s  $I_f \geq 1, 5A$ ,
- R1, R2 10 k $\Omega$ , 0, 25 W,
- ∙ MOLEX konektory,
- ∙ kolíkové lišty.

#### <span id="page-37-1"></span>**5.3 Návrh plošného spoje**

Plošný spoj je potřeba zhotovit pouze pro tu část obvodu, se kterou uživatel během používání přípravku nebude žádným způsobem manipulovat. Navržený plošný spoj je osazen pouze součástkami napájecí části, GPS modulem, deskou Arduino MEGA 2560 a pull-up rezistory. Použity jsou součástky klasické velikosti a vzhledem k jejich počtu je dostačující jednostranný plošný spoj. Žádná část obvodu neoperuje s vysokými proudy nebo napětím, šířka a vzdálenost cest tedy není nijak omezena.

Návrh plošného spoje byl vytvořen ručně, jelikož výsledek nástrojů, jež generují cesty spoje automaticky, nebyl uspokojivý. Pro minimalizaci plochy určené k vyleptání je volný prostor v blízkosti cest vyplněn polygonem spojeným se signálem GND. Předloha plošného spoje je v příloze [D.1.](#page-66-1)

Zhotovený měřicí přípravek je zobrazen na obrázku [5.3.](#page-38-0)

<span id="page-38-0"></span>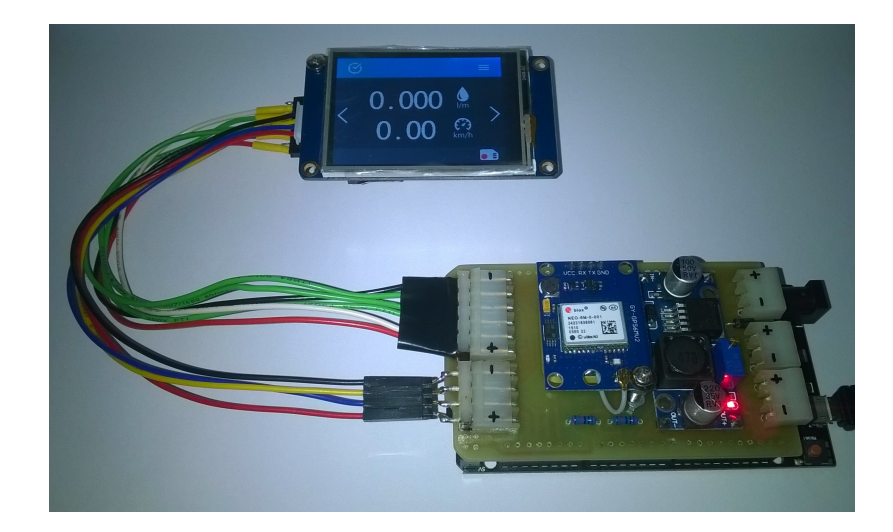

Obrázek 5.3: Měřící přípravek

### <span id="page-39-0"></span>**Kapitola 6**

# **Firmware**

Vhodným vývojovým prostředím pro jednosouborové projekty je Arduino IDE, které je zároveň doporučováno i výrobcem desek Arduino. Toto vývojové prostředí nabízí všechny potřebné funkce, jako například správu projektů, knihoven a desek Arduino, dále také umožňuje vypálení bootloaderu či překlad a nahrání programu do mikroprocesoru. Nevýhodou prostředí Arduino IDE je absence ladících nástrojů a podpory vícesouborových projektů.

#### <span id="page-39-1"></span>**6.1 Měření spotřeby**

<span id="page-39-2"></span>Na výstupu průtokoměru je přesný obdélníkový průběh (obr. [6.1\)](#page-39-2). Frekvence těchto impulzů je dána aktuálním průtokem paliva. Průtokoměr *FCH-m-POM-LC* je schopen měřit průtok v rozmezí  $Q_{min}=0,01\,l\cdot min^{-1}$  až  $Q_{max}=0,8\,l\cdot min^{-1}.$  Jednomu litru proteklého paliva odpovídá  $N = 10000$  pulzů na výstupu průtokoměru.

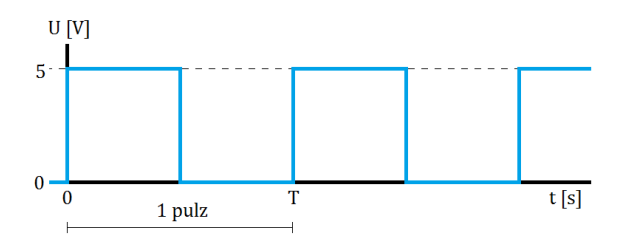

Obrázek 6.1: Obdélníkový signál

Z těchto údajů můžeme vypočítat minimální frekvenci  $f_{min}$  a maximální frekvenci  $f_{max}$ pulzů, která může během měření spotřeby nastat.

<span id="page-39-3"></span>
$$
f_{max} = N \cdot \frac{Q_{max}}{60} = 10^4 \cdot \frac{0,8}{60} = 133,33 \, Hz \tag{6.1}
$$

$$
f_{min} = N \cdot \frac{Q_{min}}{60} = 10^4 \cdot \frac{0,01}{60} = 1,67 \, Hz \tag{6.2}
$$

Dalšími hodnotami, které nás budou při návrhu algoritmu měření zajímat, jsou minimální perioda  $T_{min}$  a maximální perioda  $T_{max}$  signálu na výstupu průtokoměru.

$$
T_{min} = \frac{1}{f_{max}} = \frac{1}{133,33} = 7,5 \cdot 10^{-3} s \tag{6.3}
$$

$$
T_{max} = \frac{1}{f_{min}} = \frac{1}{1,67} = 0,599 s \tag{6.4}
$$

#### <span id="page-40-0"></span>**6.1.1 Techniky**

Pro čtení obdélníkového signálu pomocí desky Arduino lze využít více technik, ale ne všechny jsou pro danou aplikaci zcela vhodné. Nejčastěji používané techniky jsou založeny na tzv. pollingu, jednotce Input Capture nebo externím přerušení.

#### **Polling**

Polling neboli dotazování spočívá v opakovaném testování stavu externího zařízení, v našem případě výstupu průtokoměru. Tato technika není velmi efektivní kvůli skutečnosti, že pokud změna stavu nastane v okamžiku, kdy se vykonávání programu nachází mimo dotazovací část, není tato změna stavu detekována. Podle rovnice [6.1](#page-39-3) je na výstupu průtokoměru až 134 pulzů za sekundu. V případě, že by vykonávání programu mimo dotazovací část trvalo delší dobu než 7,5 ms, tak by nedošlo k započtení daného pulzu. Z těchto důvodů je technika dotazování nevhodná pro tento druh aplikace.

#### **Input Capture**

Některé mikroprocesory jsou vybaveny jednotkou Input Capture, která slouží k měření délky určité hardwarové události. V případě této práce by měřila délku jednotlivých impulsů signálu. Tato jednotka analyzuje průběh daného signálu a při detekci očekávané změny úrovně zaznamená aktuální stav čítače. Délka impulsu se stanoví na základě dvou po sobě zaznamenaných hodnotách čítače  $A$  a  $B$ . Pokud jsou obě hodnoty ve stejné periodě, výpočet je proveden podle vzorce [6.1.1.](#page-40-1) V případě, že každá hodnota náleží do jiné periody, je délka impulsu stanovena podle vzorce [6.1.1.](#page-41-2) K je rovno periodě signálu budícího čítač,  $A<sup>D</sup>$  je dvojkový doplněk hodnoty A.

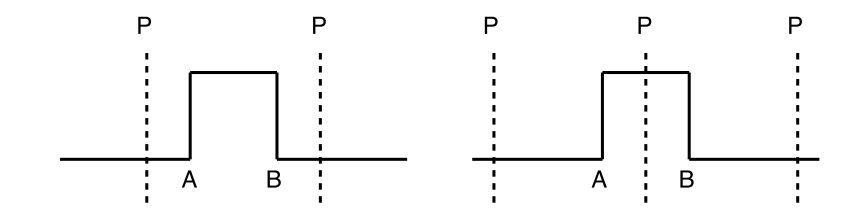

Obrázek 6.2: Princip jednotky Input Capture

<span id="page-40-1"></span>
$$
DP = K \cdot (B - A) \tag{6.5}
$$

<span id="page-41-2"></span>
$$
DP = K \cdot (A^D + B) \tag{6.6}
$$

Součástí knihoven integrovaných v Arduino IDE je funkce pulsein(), což je softwarová alternativa k jednotce Input Capture. Umožňuje reagovat na obě možné změny logických úrovní na libovolném digitálním vývodu desky Arduino. Tato funkce je blokující, čili během čtení impulsu není možné vykonávat jiný úsek programu. Je zřejmé, že pro účely této práce je funkce pulsein() nevhodná.

#### **Externí přerušení**

Externí přerušení zajišťuje vykonání tzv. rutiny přerušení při detekci očekávané hodnoty nebo změny úrovně na specifickém vstupním vývodu mikroprocesoru. Hlavní výhodou tohoto řešení je, že se v programu nemusíme neustále dotazovat, zda byla daná hodnota na vývodu detekována. Rutina přerušení se při vzniku přerušení vykoná okamžitě a bez ohledu na to, kde se vykonávání programu nachází. Nevýhodou je, že data přenášená po sériové sběrnici během vzniku přerušení mohou být ztracena.

Výstup průtokoměru by byl připojen k jednomu ze šesti vývodů podporujících přerušení. Ze schématu zapojení vyplývá, že přerušení musí být generováno při detekci sestupné hrany na vývodu mikroprocesoru. Takto nastavené přerušení bude vyvoláno maximálně 134krát za sekundu. Při frekvenci procesoru 16 MHz by neměl být problém tato přerušení obsloužit.

#### <span id="page-41-0"></span>**6.1.2 Implementace**

Výstup průtokoměru je připojen k digitálnímu vstupnímu/výstupnímu kontaktu. Na tento kontakt je nastaveno přerušení, jež se generuje se sestupnou hranou každého impulsu. V obslužné rutině přerušení je zjištěn čas od předchozího vygenerovaného přerušení. Tento čas je perioda impulsů průtokoměru. Poslední čtyři naměřené periody jsou ukládány v cyklickém bufferu. Pokud je naměřená perioda velmi krátká, je výsledná perioda vypočtena z aritmetického průměru hodnot z předchozích měření, aby byly odstraněny případné nepřesnosti měření. Zároveň je také s každým zaznamenaným impulsem aktualizováno počítadlo celkového objemu proteklého paliva.

Je-li okamžitá rychlost nulová, spotřeba paliva je vypočtena vzhledem k jednotce času, tj.  $l \cdot h^{-1}$ . V opačném případě je spotřeba vypočtena vzhledem ke vzdálenosti 100 km.

Jelikož je výpočet spotřeby prováděn na základě měření periody signálu na výstupu průtokoměru, je nutné vhodným způsobem hlídat dobu od zaznamenání posledního impulsu. Pokud tato doba překročí maximální možnou periodu signálu průtokoměru, je spotřeba nulová. Tento mechanismus je založen na časovači číslo tři, jehož perioda je nastavena na maximální periodu signálu průtokoměru. Tento časovač je s každým zaznamenaným impulsem resetován. V případě, že dojde k přetečení čítače časovače, je spotřeba nulová.

#### <span id="page-41-1"></span>**6.2 Měření rychlosti**

Zdrojem signálu pro měření ujeté vzdálenosti a rychlosti je Hallova sonda. Výstupní signál Hallovy sondy je obdélníkového průběhu (obr. [6.1\)](#page-39-2). Jelikož je použitý průtokoměr také založen na snímání otáček pomocí Hallovy sondy, jsou tyto techniky velmi podobné, a proto budou zmíněny pouze rozdíly oproti měření spotřeby.

#### <span id="page-42-0"></span>**6.2.1 Techniky**

Stejně jako u měření průtoku se i zde jeví jako nejvhodnější metoda využívající externí přerušení. V tomto případě nelze jednoznačně určit přesnou maximální frekvenci signálu na výstupu Hallovy sondy. Lze pouze provést její odhad, což by ovšem pro ověření použitelnosti metody mělo být dostačující. Řekněme, že měření bude probíhat na motocyklu s obvodem snímaného kola  $O = 2,10 \, m$ . Valná většina prodávaných digitálních rychloměrů dokáže měřit rychlost do  $v_{max} = 300\, km \cdot h^{-1}$ . Z těchto údajů lze vypočítat maximální frekvenci  $f_{max}$  a minimální periodu  $f_{min}$  signálu na výstupu Hallovy sondy.

$$
v_{max} = 300km \cdot h^{-1} = 83,33\,m \cdot s^{-1} \tag{6.7}
$$

$$
f_{max} = \frac{v_{max}}{O} = \frac{83,33}{2,10} = 39,68 \, Hz \tag{6.8}
$$

$$
T_{min} = \frac{1}{f_{max}} = \frac{1}{39.68} = 0,025 s \tag{6.9}
$$

Výstup Hallovy sondy by byl připojen na jeden z vývodů procesoru podporujících přerušení. Přerušení bude nastaveno tak, aby bylo vyvoláno s každou sestupnou hranou signálu. Při takto nakonfigurovaném přerušení musíme počítat s tím, že přerušení bude generováno maximálně každých 25 ms. Při frekvenci procesoru 16 MHz nebude problém tato přerušení obsloužit.

#### <span id="page-42-1"></span>**6.2.2 Implementace**

Implementace je, stejně jako u výpočtu spotřeby paliva, založena na měření periody impulsů pomocí externího přerušení. Přerušení se generuje při detekci sestupné hrany na výstupu Hallovy sondy. Jelikož se jedná o Hallovu sondu, není zde potřeba ošetřovat případné zákmity při změnách úrovní. V obslužné rutině přerušení je zjištěn čas mezi posledními dvěma impulsy čili perioda impulsu. Poslední čtyři naměřené hodnoty periody jsou ukládány v cyklickém bufferu. V případě, že aktuálně naměřená perioda je velmi krátká, výslednou periodou je aritmetický průměr hodnot uložených v bufferu. Tímto postupem je minimalizována případná nepřesnost měření. S každým zaznamenaným impulsem je také navýšeno počítadlo ujeté vzdálenosti.

Díky tomu, že výpočet je založen na měření periody impulsů na výstupu Hallovy sondy, je nutné hlídat dobu od posledního zaznamenaného impulsu kvůli stanovení nulové rychlosti. Nejvyšší možná perioda signálu na výstupu Hallovy sondy jako snímače otáček není žádným způsobem shora omezena, je tedy nutné stanovit pouze mezní frekvenci, pod kterou bude rychlost automaticky stanovena jako nulová. Jako mezní frekvence byla zvolena frekvence  $f_m = 0,661 \, Hz$ , která odpovídá rychlosti  $v_m = 5 \, km \cdot h^{-1} = 1,389 \, m \cdot s^{-1}$  (rovnice [6.10\)](#page-42-2). Samotný mechanizmus je založen na časovači, jehož perioda odpovídá stanovené mezní frekvenci. Tento časovač je s každým zaznamenaným impulsem resetován. V případě, že čítač časovače přeteče, je rychlost automaticky nulová.

<span id="page-42-2"></span>
$$
f_m = \frac{v_m}{O} = \frac{1,389}{2,10} = 0,661 Hz
$$
\n(6.10)

#### <span id="page-43-0"></span>**6.3 Ukládání dat**

Ukládání aktuálních dat o spotřebě, rychlosti, zeměpisné poloze a času nebude nutné provádět stejně často jako výpis údajů na displej. Pokud by data byla ukládána stejně často jako vypisována, bylo by ukládáno vysoké množství dat a následná analýza by potom byla pomalejší a složitější. Navíc není potřeba takto přesného vzorkování. Je tedy vhodné stanovit jinou závislost pro frekvenci vzorkování dat.

#### **Závislost na ujeté vzdálenosti**

První možností je ukládání dat vždy po předem definovaných vzdálenostních intervalech. Výhodou této možnosti je rovnoměrné rozmístění záznamů po ujeté trase a tím názorné zobrazení dat uživateli při následné analýze. Nevýhodou je skutečnost, že pokud by vozidlo setrvávalo déle na místě s běžícím motorem, objem spotřebovaného paliva by rostl, ale záznam by neprobíhal. Implementace této metody je triviální. Před každým výpisem, kdy je aktualizována celková ujetá vzdálenost, bude nutné přidat testování, zda ujetá vzdálenost od posledního ukládání dat již dosáhla velikosti definovaného vzdálenostního intervalu. Pokud ano, bude zavolána funkce pro uložení dat.

#### **Závislost na časovém intervalu**

Druhou možností je ukládání dat s četností danou předem definovaným časovým intervalem. Zde je výhodou to, že ukládání dat bude probíhat bez ohledu na pohyb nebo rychlost vozidla. Nejvhodnějším způsobem, jak tento mechanismus implementovat pomocí komponent dostupných na zvolené desce Arduino, je využití přerušení generovaných časovačem s požadovanou periodou.

Bude nutné zvolit optimální časový interval, aby i při vysoké rychlosti vozidla bylo rozlišení záznamů dostačující. Tento interval by mělo být možné uživatelsky nastavit přesně podle preferencí uživatele, nicméně pro účely testování musíme tento interval stanovit. Maximální rychlost, pro kterou je přípravek konstruován, je  $v_{max} = 83,33\,m\cdot s^{-1}$ . Při této rychlosti a vzorkování po intervalech  $\Delta s = 10^3 m$  vychází interval pro ukládání dat  $\Delta t = 12 s$ . Perioda časovače nemůže být nastavena na takto vysokou hodnotu, proto je nutné tuto periodu dělit vhodnou hodnotou a uložení provést až při daném násobku této periody.

#### <span id="page-43-1"></span>**6.3.1 Způsob záznamu**

Pro následnou analýzu dat bude nutné pro každý výlet periodicky ukládat následující hodnoty: okamžitá spotřeba, okamžitá rychlost, ujetá vzdálenost, objem spotřebovaného paliva, zeměpisná poloha, aktuální čas. Všechny proměnné, až na proměnnou reprezentující aktuální čas, jsou datového typu float. Proměnná reprezentující aktuální čas je datového typu long. Obecně existují dvě možnosti, jak naměřené hodnoty ukládat.

#### **Textová data**

Při ukládání hodnot ve formě textu je pro zjednodušení čtení a vyšší přehlednost vhodné každý záznam ukládat na samostatný řádek v záznamovém souboru. Jednotlivé hodnoty by v rámci záznamu byly odděleny jednoznakovým oddělovačem. Pokud bychom uvažovali přesnost hodnot zeměpisné polohy na šest desetinných míst, formát času hh-mm-ss a přesnost ostatních hodnot na tři desetinná místa, tak délka jednoho záznamu se bude pohybovat v rozmezí 50 – 60 B v závislosti na aktuálních hodnotách. Výhodou tohoto přístupu je jednoduchá implementace a přehlednost zapsaných dat. Nevýhodou mohou být vyšší nároky na kapacitu úložiště.

#### **Binární data**

Pokud jsou data zapisována v binární reprezentaci, je vhodné určitou sekvencí bytů oddělovat jednotlivé záznamy. Na základě oddělování jednotlivých záznamů lze snadno detekovat poškozené záznamy. Jednotlivé hodnoty záznamu není nutné nijak oddělovat, jelikož známe délku jejich reprezentace v bytech. Reprezentace hodnot jednotlivých ukládaných proměnných má délku 4 B s přesností na šest desetinných míst. Výsledný záznam by měl v binární reprezentaci délku 28 B bez ohledu na aktuální hodnoty proměnných. Výhodou této metody je nižší paměťová náročnost. Nevýhodou je náročnější zpracování dat na různých platformách (jiná bytová šířka, little-endian, big-endian).

#### <span id="page-44-0"></span>**6.3.2 Implementace**

Implementace ukládání dat využívá přerušení generovaného časovačem s periodou 10 ms. V obslužné rutině přerušení je inkrementováno počítadlo a vždy, když hodnota počítadla odpovídá 12 s, je nejen provedeno vyžádání dat od GPS modulu, ale i zaznamenání aktuálně naměřených hodnot na paměťovou kartu.

<span id="page-44-1"></span>Převod hodnot proměnných do binární reprezentace využívá struktur typu union. Struktury typu union umožňují rychlý a pohodlný převod hodnot proměnných libovolného datového typu na odpovídající pole bytů. Výsledná pole bytů jsou postupně zapisována do souboru aktivního výletu. Jeden záznam má délku 30 B, jeho formát a obsah je znázorněn tabulkou [6.1.](#page-44-1)

| <b>Byte</b> | Význam                |
|-------------|-----------------------|
| $0 - 3$     | Ujetá vzdálenost      |
| $4 - 7$     | Spotřebované palivo   |
| $8 - 11$    | Aktuální rychlost     |
| $12 - 15$   | Aktuální spotřeba     |
| $16 - 19$   | Zeměpisná šířka       |
| $20 - 23$   | Zeměpisná délka       |
| $24 - 27$   | Aktuální čas HH-MM-SS |
| $28 - 29$   | Oddělovač 0xFF 0xFF   |

Tabulka 6.1: Formát záznamu

Jak vyplývá z tabulky, každý záznam je ukončen dvojicí bytů s hodnotou 0xFF. Na základě těchto dvou bytů lze bezpečně identifikovat konec aktuálního záznamu. Současně takto lze detekovat záznamy, jejichž délka neodpovídá originálu.

Každé trase/výletu odpovídá jeden soubor uložený na paměťové kartě. Názvy výletů a k nim příslušícím souborům jsou uloženy hromadně v samostatném souboru. Hierarchie souborů je znázorněna obrázkem [6.3.](#page-45-3) Jelikož paměťová karta využívá souborový systém FAT32 [\[12\]](#page-57-10), maximální velikost souboru uloženého na kartě je 4 GB. Soubor o takové velikosti pojme přes 126 milionů těchto záznamů. Z toho vyplývá, že trvání trasy/výletu prakticky není omezeno.

<span id="page-45-3"></span>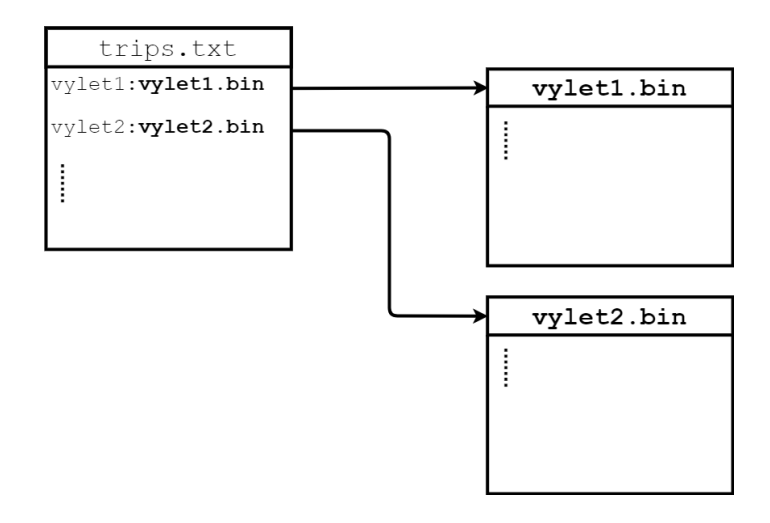

Obrázek 6.3: Hierarchie souborů

#### <span id="page-45-0"></span>**6.4 Zpracování GPS dat**

GPS modul NEO-6M ihned po spuštění vystavuje GPS data na své sériové rozhraní s periodou 1 s. Jednou možností je analyzování těchto automaticky zasílaných dat a zjištěná data využívat pouze v případě potřeby. Pokud by byla použita tato možnost, musela by být všechna příchozí data z bufferu rozhraní, ke kterému je GPS modul připojen, přečtena nebo jiným způsobem uvolněna. V aplikaci, kde nejsou data od GPS modulu potřebná neustále, je toto řešení nevhodné. Druhou možností je vypnutí automatického zasílání zpráv a následně si v případě potřeby data od GPS modulu vyžádat.

#### <span id="page-45-1"></span>**6.4.1 Implementace**

Během prvního vykonání nekonečné smyčky v programu mikroprocesoru je vypnuto automatické zasílání všech typů zpráv ze strany GPS modulu. Data jsou tak modulem poskytována pouze na vyžádání. Také je zde nastaveno přerušení na časovač číslo jedna. Rutina přerušení tohoto časovače provádí vyžádání RMC zprávy od GPS modulu. Dostupnost dat je periodicky testována v hlavní smyčce programu.

V případě, že data přijatá od GPS modulu nejsou validní, je zkrácena perioda časovače 1. Dojde tak k okamžitému vyžádání nové zprávy, aby byla co nejdříve k dispozici nová data. Po přijetí validních dat jsou data zpracována. Následně proběhne zápis [\(6.3\)](#page-43-0) aktuální zeměpisné polohy, času a údajů spojených se spotřebou a rychlostí na paměťovou kartu.

#### <span id="page-45-2"></span>**6.5 Uživatelské rozhraní**

Jak již bylo zmíněno, uživatel ovládá přípravek skrze programovatelný dotykový displej firmy Nextion. Uživatelské rozhraní se skládá ze stran, které jsou zobrazovány na základě interakce s uživatelem. Při návrhu bylo dbáno na rychlé a nenáročné ovládání, které bude prováděno během jízdy, aby uživatele nerozptylovalo. Pokročilé funkce není třeba třeba vykonávat během jízdy.

Hlavní strana (obr. [6.4\)](#page-46-1) je aktivní hned po spuštění přípravku a zobrazuje aktuálně naměřené hodnoty. Pomocí šipek vlevo a vpravo lze nastavit, jaká data budou zobrazována. Zároveň je zde zobrazen název aktuálně zvoleného výletu. V dolní části obrazovky je lišta s ikonami reflektujícími aktivitu GPS modulu a paměťové karty. V pravém horním rohu se vyskytuje tlačítko, kterým lze vyvolat nabídku dalších funkcí.

Další stranou (obr. [6.5\)](#page-46-2) je strana umožňující procházet a spravovat uložené výlety. Pomocí šipek vlevo a vpravo je možné vybrat výlet k další úpravě. Pokud se uživatel vrátí zpět na hlavní stranu, vybraný výlet se stává aktuálním. Pomocí nabídky menu je možné vybraný výlet odstranit, nebo přidat nový výlet. V případě vytvoření nového výletu se zobrazí klávesnice (obr. [6.6\)](#page-46-3) k zadání názvu nového výletu. Po potvrzení názvu výletu je výlet zapsán na paměťovou kartu a je zobrazen v seznamu výletů na předchozí straně.

Poslední stranou (obr. [6.7\)](#page-46-4) je strana umožňující provádět nastavení přípravku. Pomocí posuvníku je možné nastavit výchozí úroveň podsvícení displeje. Dále je možné nastavit obvod snímaného kola. Při návratu na hlavní stranu dojde k uložení nových nastavení.

<span id="page-46-1"></span>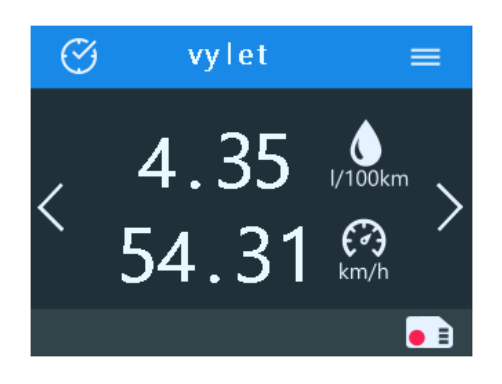

<span id="page-46-3"></span>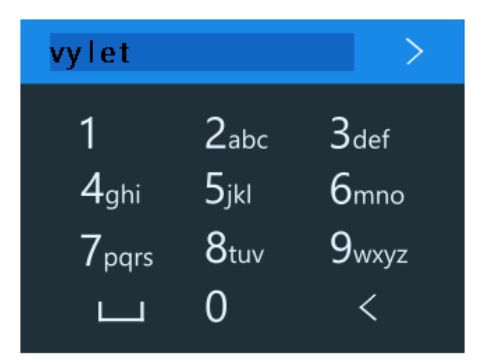

<span id="page-46-4"></span>

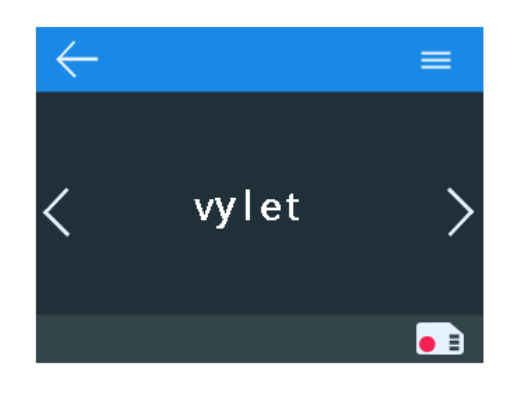

Obrázek 6.4: Hlavní strana Obrázek 6.5: Seznam výletů

<span id="page-46-2"></span>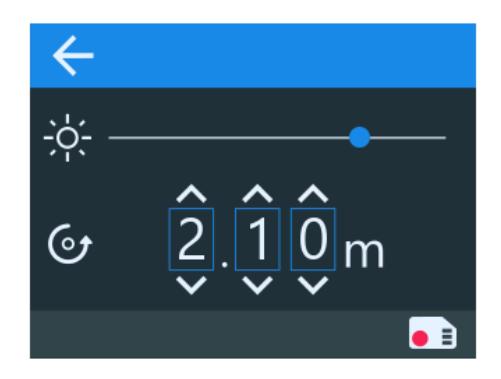

Obrázek 6.6: Klávesnice Obrázek 6.7: Strana nastavení

#### <span id="page-46-0"></span>**6.5.1 Komunikace displej, Arduino**

Komunikace probíhající mezi displejem a deskou Arduino je dvojího typu. V případě, že program běžící na desce Arduino má nějaký požadavek na displej, realizuje ho nastavením hodnot proměnných programu běžícího na mikroprocesoru displeje. Program displeje tyto hodnoty následně zpracuje podle vlastních potřeb.

Druhým případem je situace, kdy uživatel prostřednictvím displeje zadal určitý příkaz a displej ho musí delegovat programu běžícímu na desce Arduino. Tato komunikace probíhá pomocí sady jednoduchých příkazů. Příkazy a jejich význam je uveden v tabulce [6.2.](#page-47-2)

<span id="page-47-2"></span>

| Příkaz             | Význam                                           |
|--------------------|--------------------------------------------------|
| $\text{\$+nazev*}$ | Přidání nového výletu s názvem "nazev"           |
| $$-2^*$            | Odebrání výletu s indexem $= 2$                  |
| $\sqrt[6]{5}$      | Zobrazení informací o výletu s indexem $= 2 - 1$ |
| $$>2*$             | Zobrazení informací o výletu s indexem = $2 + 1$ |
| $$!2*$             | Aktivním výletem je výlet s indexem $= 2$        |
| \$o2.10            | Nastavení obvodu kola na 2,10 m                  |

Tabulka 6.2: Sada příkazů

#### <span id="page-47-0"></span>**6.6 Perzistence dat**

Přípravek ke své činnosti potřebuje nějakým způsobem uchovat jistá data i po odpojení napájení. Ovšem proměnné, ve kterých jsou tyto hodnoty uchovány mají životnost maximálně po dobu běhu programu. Je tedy zřejmé, že způsob, jak tohoto dosáhnout je použití jistého druhu nevolatilní paměti. K ukládání hodnot proměnných by mohla být využita paměťová karta, kterou přípravek používá, ale v tom případě by funkčnost přípravku byla závislá na přítomnosti této paměťové karty. O mnoho vhodnější možností je použití EEPROM paměti přítomné na mikroprocesoru ATmega 2560.

#### **EEPROM paměť**

EEPROM paměť je nevolatilní elektronicky programovatelná paměť typu ROM. Oproti paměti typu FLASH má řádově vyšší životnost. Také má složitější paměťové buňky a tím i vyšší cenu a prostorovou náročnost. Na desce Arduino MEGA 2560 je dostupná EEPROM paměť o kapacitě 4 kB. K paměti lze programově přistupovat pomocí funkcí z knihovny EEPROM.h.

#### **Implementace**

Hodnoty ukládané do EEPROM paměti jsou obvod kola a index aktuálně zvoleného výletu. Aktualizace těchto hodnot je prováděna jen v případě, kdy se nové hodnoty liší od starých za účelem snížení opotřebení paměti. Index výletu je zapisován jako 1 B, což omezuje počet výletů na 256. Obvod kola je reprezentován proměnnou typu float, do paměti je tedy ukládán v podobě 4 bytů.

Při spuštění přípravku je provedena kontrola hodnot uložených v EEPROM paměti. V případě, že uložené hodnoty jsou neplatné, nahradí se tyto hodnoty hodnotami výchozími.

#### <span id="page-47-1"></span>**6.7 Knihovny**

K obsluze některých komponent měřicího přípravku byly použity externí knihovny. Všechny knihovny jsou volně dostupné, některé jsou součástí předinstalovaných knihoven v nástroji Arduino IDE.

#### **SdFat.h**[1](#page-47-3)

Knihovna SdFat.h slouží k operacím nad souborovými systémy FAT16 a FAT32 na paměťových kartách typu SD a SDHC. Oproti standardní knihovně SD.h, která je součástí

<span id="page-47-3"></span><sup>1</sup> http://github.[com/greiman/SdFat](http://github.com/greiman/SdFat)

prostředí Arduino IDE, nabízí tato knihovna mnohem vyšší funkcionalitu. Z nabízených funkcí stojí za zmínění přítomnost více módů otevírání souborů, možnost soubory přesunovat či přejmenovávat, nebo je otevírat jako datový stream. Knihovna je volně dostupná a šiřitelná.

#### **TimerOne.h, TimerThree.h**[2](#page-48-0)

Na desce Arduino MEGA 2560 jsou k dispozici tři hardwarové 16bitové časovače. Tyto časovače jsou řízeny kmitočtem zdroje hodin mikroprocesoru. Knihovny TimerOne.h a Timer-Three.h slouží pro konfiguraci těchto časovačů.

#### **EEPROM.h**[3](#page-48-1)

Na desce Arduino MEGA 2560 jsou k dispozici 4 kB paměti typu EEPROM. Knihovna EEPROM.h slouží pro čtení a zápis do této paměti. Poskytuje také funkce pro zápis hodnot proměnných různých datových typů bez nutnosti předchozího převodu do binární reprezentace. Knihovna EEPROM.h je součástí vývojového prostředí Arduino IDE.

<span id="page-48-0"></span> $\frac{2}{\text{http://playground.archive.cc/Code/Timer1}}$  $\frac{2}{\text{http://playground.archive.cc/Code/Timer1}}$  $\frac{2}{\text{http://playground.archive.cc/Code/Timer1}}$ 

<span id="page-48-1"></span> $^3$ http://www.arduino.[cc/en/Reference/EEPROM](http://www.arduino.cc/en/Reference/EEPROM)

### <span id="page-49-0"></span>**Kapitola 7**

# **Zpracování naměřených dat**

Zpracování a analýza naměřených dat bude probíhat pomocí aplikace. Tato aplikace by měla přehledně a intuitivně interpretovat data naměřená přípravkem uživateli. Stěžejní funkce jsou následující:

- ∙ výběr výletu/trasy pro analýzu,
- ∙ zobrazení trasy a okamžité spotřeby v daných místech na mapě,
- ∙ zobrazení statistiky spotřeby daného výletu/trasy,
- ∙ zobrazení ujeté vzdálenosti, průměrné spotřeby a rychlosti,
- ∙ správa záznamů.

Z uvedených požadavků vyplývá, že aplikace bude provádět filtrování uložených záznamů, provádět jednoduché výpočty a také zanášet data na zobrazovanou mapu či do grafů. Jelikož naměřená data jsou uložena na paměťové kartě, mělo by se jednat o desktopovou aplikaci. Toto je také jediným požadavkem na implementační technologii.

#### <span id="page-49-1"></span>**7.1 Technologie**

Pro vývoj aplikace byla použita technologie Windows Presentation Foundation (dále WPF). Aplikace byla vyvíjena pomocí nástroje Visual Studio od společnosti Microsoft. Výhodou této technologie je implementace v jazycích C# a XAML, kdy jazyk C# je používán pro implementaci programové části aplikace a pomocí jazyka XAML je definováno uživatelské rozhraní. Z této skutečnosti vyplývá další výhoda zvolené technologie – uživatelské rozhraní je odděleno od programu jako takového.

Omezení plynoucí z technologie WPF je funkčnost takto vytvořené aplikace pouze pod operačním systémem Windows. Z hlediska této práce toto omezení ovšem není relevantní.

Jedním z požadavků je vykreslování trasy výletu do zobrazené mapy. Pro používání mapy v aplikacích postavených na technologii WPF je vhodnou možností využití Bing map. Jelikož Bing mapy vlastní firma Microsoft, je k dispozici aplikační rozhraní (dále API) přímo pro WPF. Předpokladem pro využívání tohoto API je vlastnictví tzv. Bing Maps klíče. O přidělení klíče je možné zažádat skrze Microsoft účet.

Bing Maps API poskytuje většinu potřebných funkcí pro práci s prvkem mapy. Umožňuje do prvku mapy vykreslovat průjezdní body, křivky a polygony stejným způsobem jako do prvku Canvas pouze s tím rozdílem, že umístění vložených prvků je zadáváno přímo jako zeměpisná poloha. Toto API dále zprostředkovává online služby, tzv. REST Services, pro výpočet tras, vyhledávání adres nebo zjišťování aktuálních informací o dopravě [\[3\]](#page-57-11).

#### <span id="page-50-0"></span>**7.1.1 Výpočet trasy výletu**

U každého výletu jsou k dispozici pouze průjezdní body. Z těchto bodů je třeba vytvořit křivku reprezentující trasu výletu. Tato křivka bude následně zanesena do mapy. Křivku trasy je možné vytvořit pouhým spojením průjezdních bodů. Toto řešení ovšem není estetické ani praktické, jelikož tato křivka s nejvyšší pravděpodobností nebude kopírovat reálné cesty.

O mnoho vhodnější možnost je využití online služeb, které rozhraní Bing map nabízí. Pro získání trasy je nutné nejdříve vytvořit webový požadavek ve tvaru textového řetězce. Tento požadavek obsahuje seznam průjezdních bodů a identifikační klíč. V odpovědi na tento požadavek se, mimo jiné, vyskytuje sada souřadnic definujících výslednou křivku trasy výletu. Po obdržení odpovědi je nutné tyto souřadnice separovat a na základě nich zanést trasu do mapy.

Je důležité podotknout, že existuje omezení počtu průjezdních bodů v jednom požadavku. Pokud hledaná trasa obsahuje více průjezdních bodů, než je povoleno, je vhodným řešením rozdělení těchto bodů do více požadavků [\[2\]](#page-57-12).

#### <span id="page-50-1"></span>**7.2 Uživatelské rozhraní**

Uživatelské rozhraní je složeno ze stran s různým obsahem. Přepínání stran se provádí prostřednictvím statické vertikální lišty na levé straně okna. Výchozí a zároveň domovská strana (obr. [7.1\)](#page-51-0) obsahuje seznam výletů uložených na paměťové kartě. Vlevo od názvu výletu je značena aktivita výletu. Vpravo od názvu výletu jsou tlačítka pro správu výletu. Prostor, ve kterém jsou jednotlivé prvky výletů zobrazovány, se přizpůsobuje počtu těchto prvků pomocí posuvných lišt. Po výběru některého ze zobrazených výletů je možné přejít na některou z dalších stran.

Strana zobrazující mapu (obr. [7.2\)](#page-51-1) kromě prvku mapy s trasou výletu obsahuje také horizontální výsuvnou lištu. Tato lišta zobrazuje informace týkající se vybraného průjezdního bodu na mapě. V dolní polovině lišty jsou zobrazeny obecné informace o výletu. V případě, že není vybrán žádný průjezdní bod, jsou zobrazeny pouze obecné informace o výletu.

Strana (obr. [7.3,](#page-51-2) obr. [7.4\)](#page-51-3) statistik obsahuje tři záložky s grafy. Měřítko grafů se přizpůsobuje zobrazovaným hodnotám. Hodnoty vynesené do grafu jsou popsány v blízkosti os. Pro přesnější čtení hodnot z grafu je možné pomocí kurzoru najet na plochu pod grafem, což má za následek zobrazení hodnot grafu odpovídajících poloze kurzoru.

Posledním tlačítkem na hlavní liště je možné vyvolat okno pro výběr souboru, ze kterého budou načteny záznamy o výletech. V případě, že se soubor se záznamy nachází na přenosném médiu, aplikace ho sama vyhledá a není tak nutné toto okno využívat.

Před provedením operace, jejímž výsledkem je nevratná úprava záznamových souborů (smazání výletu, přejmenování výletu), se nejdříve vyvolá dialogové okno a uživatel je povinen provedení operace potvrdit. Výsledek operace je ihned proveden a zobrazen.

#### <span id="page-50-2"></span>**7.3 Implementace**

Hlavní částí, na které jsou založeny všechny ostatní funkce aplikace, je analýza záznamového souboru. Analýza souboru je započata po nalezení kořenového záznamového souboru (obr.

<span id="page-51-0"></span>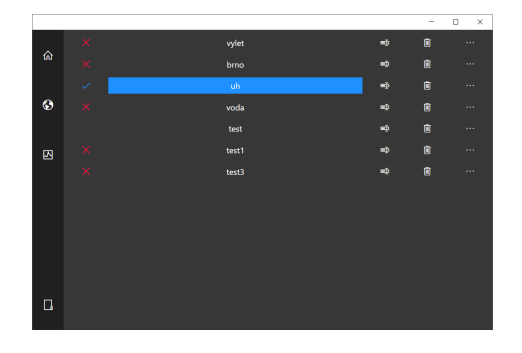

Obrázek 7.1: Domovská strana Obrázek 7.2: Mapa trasy

<span id="page-51-2"></span>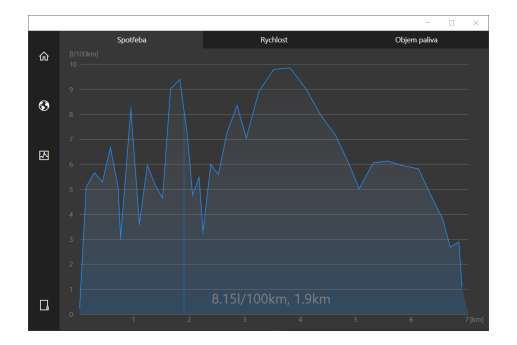

Obrázek 7.3: Průběh spotřeby Obrázek 7.4: Průběh rychlosti

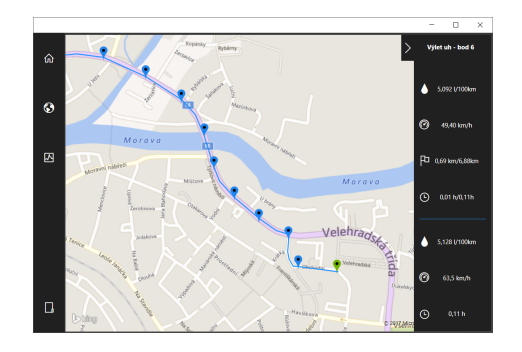

<span id="page-51-1"></span>

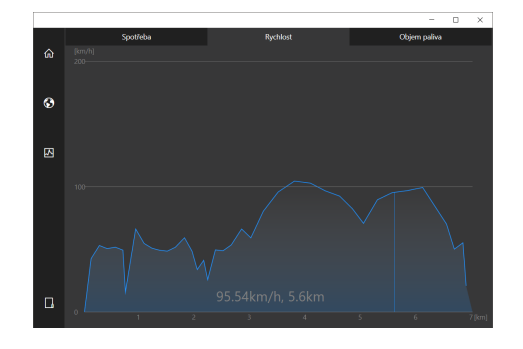

<span id="page-51-3"></span>

[6.3\)](#page-45-3). S každým nalezeným výletem v tomto souboru je vytvořen nový objekt reprezentující daný výlet. Z tohoto souboru jsou také zjištěny názvy záznamových souborů jednotlivých výletů. Poté, co je kořenový soubor zpracován, se pro každý nalezený výlet provede analýza příslušného záznamového souboru. Jelikož jsou záznamy v binární reprezentaci, probíhá čtení souboru po bytech. Přečtené byty jsou ukládány do bufferu, dokud není nalezen oddělovač záznamů. Po nalezení oddělovače proběhne převod dat z bufferu do desítkové soustavy a uložení těchto hodnot do proměnných. Po dokončení této činnosti jsou naplněny všechny proměnné daného objektu.

Poté, co jsou vytvořeny a naplněny všechny objekty reprezentující výlety, dojde k vytvoření a vykreslení nabídky výletů z vlastních ovládacích prvků. Následně se do mapy vynese křivka trasy výletu a průjezdní body reprezentované bitmapovou grafikou. Viditelnost těchto prvků je zakázaná, posléze jsou zobrazovány pouze prvky aktivního výletu.

Při vstupu na stranu statistik dojde k vytvoření grafů v jednotlivých záložkách. Grafy jsou reprezentovány speciálními ovládacími prvky, tzv. UserControls). Každý z těchto prvků je založen na prvku Canvas, do kterého jsou umisťovány jednotlivé obrazce. Události plynoucí z vložených prvků jsou obsluhovány v rámci daného prvku. Během inicializace jsou těmto speciálním prvkům pouze předána data pro vykreslení grafů.

### <span id="page-52-0"></span>**Kapitola 8**

# **Použití systému**

#### <span id="page-52-1"></span>**8.1 Přesnost měření**

Měřící přípravek byl otestován pomocí laboratorního generátoru funkcí. Účelem testu bylo zjištění, s jakou přesností je měřicí přípravek schopen zpracovat signál z výstupu senzorů. Vygenerovaný průběh byl současně ověřován pomocí osciloskopu. Jako první byl proveden test zpracování signálu průtokoměru. Poté bylo otestováno zpracování signálu z Hallovy sondy. Obě měření byla provedena třikrát. Přípravek byl během měření připojen k notebooku přes USB port desky Arduino MEGA 2560. Hodnoty zasílané přípravkem na sériový port byly čteny pomocí terminálu.

#### **Použité přístroje**

- ∙ Generátor funkcí/průběhů RIGOL DG2041A
- ∙ Osciloskop Agilent Technologies DSO1004A
- ∙ Notebook ASUS G56JR

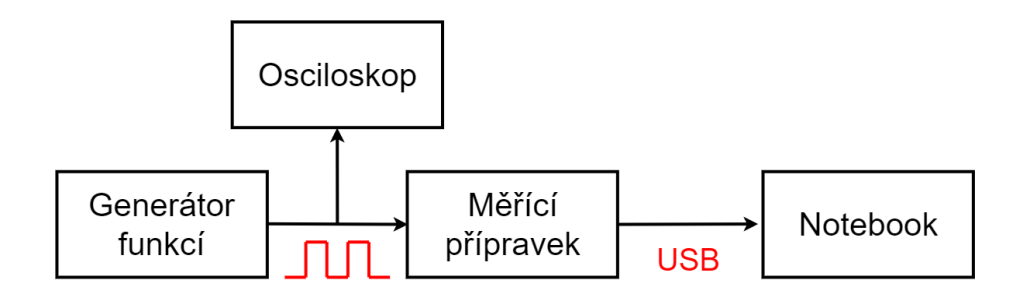

Obrázek 8.1: Zapojení přístrojů během testu

#### <span id="page-52-2"></span>**8.1.1 Měření průtoku**

Generátor funkcí byl nastaven do režimu *Pulse*, aby byl typ generovaného signálu totožný s typem signálu na výstupu průtokoměru. Měření bylo provedeno na základě signálu s frekvencí od 1,667  $Hz$  do 133, 333  $Hz$ , což odpovídá průtokům od 0,01  $l\cdot min^{-1}$  do 0,8  $l\cdot min^{-1}$ . Tento interval je dán minimálním a maximálním měřitelným průtokem vybraného průtokoměru. Výpočet mezních frekvencí byl uveden v sekci [6.1.](#page-39-1) Čtení hodnot probíhalo s krokem o velikosti 5 Hz (s výjimkou mezních hodnot). Naměřené hodnoty ze všech tří měření jsou uvedeny v tabulce [B.1.](#page-62-1)

Na základě naměřených hodnot byla stanovena relativní chyba jednotlivých měření podle vzorce [8.1.](#page-53-2) Výsledná chyba měření  $\delta = 0.482\%$  je dána aritmetickým průměrem chyb jednotlivých měření.

<span id="page-53-2"></span>
$$
\delta_f = \frac{1}{n} \sum_{i=1}^n \frac{\Delta f_i}{f_{ref_i}} \cdot 100 \quad [\%]
$$
\n
$$
(8.1)
$$

 $\delta_f$ – relativní chyba měření

 $n-po$ čet naměřených hodnot

 $\Delta f_i$ – absolutní chyba měření

 $f_{{\it ref}_i}$ – referenční hodnota

#### <span id="page-53-0"></span>**8.1.2 Měření rychlosti**

Generátor funkcí byl nastaven do režimu *Pulse*, aby byl typ generovaného signálu totožný s typem signálu na výstupu Hallovy sondy. Měření bylo provedeno na základě signálu s frekvencí od  $0.661 Hz$  do  $39.68 Hz$ . Tento interval je dán minimálním a maximálním měřitelným průtokem vybraného průtokoměru. Obvod snímaného kola byl nastaven na  $O = 2, 10 \, m$ . Výpočet mezních frekvencí byl uveden v sekci [6.1.](#page-39-1) Naměřené hodnoty ze všech tří měření jsou uvedeny v tabulce [B.2.](#page-63-0)

Na základě naměřených hodnot byla stanovena relativní chyba jednotlivých měření podle vzorce [8.1.](#page-53-2) Výsledná chyba měření  $\delta = 0.421\%$  je dána aritmetickým průměrem chyb jednotlivých měření.

#### <span id="page-53-1"></span>**8.2 Uživatelský test**

Uživatelský test byl proveden na motocyklu Aprilia Pegaso 650 (jednoválcový čtyřtaktní motor, zdvihový objem 649 ccm). Přípravek byl během měření napájen z 12 V akumulátoru motocyklu. Záznam dat probíhal na paměťovou kartu s kapacitou 8 GB od firmy Kingston.

Před začátkem testu jsem počkal na synchronizaci GPS modulu. Test se skládal ze dvou částí. Nejdříve bylo testováno měření spotřeby, když byl motocykl v klidu. Cílem této části testu bylo zjištění, zda dolní mez průtoku bude dostačující pro nezatížený motor.

Druhou částí bylo testování přípravku za jízdy. Trasa testovací jízdy zajišťovala, že přípravek bude otestován v různých rychlostech i při různých hodnotách průtoku paliva. Perioda záznamu naměřených hodnot na paměťovou kartu byla nastavena na 12 s. Tímto testem je ověřována funkčnost výpočtu rychlosti, zjišťování zeměpisné polohy a záznamu dat.

#### **Instalace průtokoměru**

Průtokoměr byl instalován mezi palivový ventil nádrže a přívod ke karburátorům. Vnitřní průměr hadice, kterou byl průtokoměr připojen, je 6 mm. Umístění průtokoměru bylo zvoleno tak, aby směr protékání paliva byl vertikální. Před a za průtokoměrem byl rovný úsek o délce cca 3 cm. Tělo průtokoměru bylo během jízdy zabaleno do pórovitého materiálu za <span id="page-54-1"></span>účelem snížení přenosu vibrací. Vývody průtokoměru byly spojeny s konektorem měřicího přípravku pomocí kabelu o délce cca 1 m. Způsom instalace průtokoměru je zobrazen na obrázku [8.2.](#page-54-1)

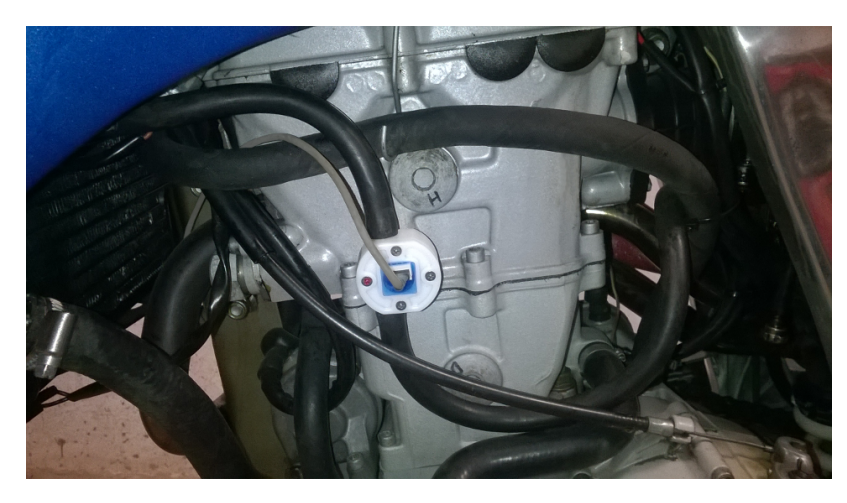

Obrázek 8.2: Instalovaný průtokoměr

#### **Instalace Hallovy sondy**

Motocykl, na kterém byl přípravek testován, disponuje digitálním ukazatelem rychlosti, který využívá permanentního magnetu umístěného v náboji předního kola motocyklu. Tento magnet byl využit jako snímaný prvek. Onen ukazatel ke snímání využívá rovněž Hallovu sondu. Tato sonda byla během testování použita jako snímač, jelikož disponuje téměř totožnými vlastnostmi jako sonda TLE4905. Vzdálenost sondy a permanentního magnetu byla cca 5 mm (obr. [8.3\)](#page-55-0).

#### <span id="page-54-0"></span>**8.2.1 Výsledek testu**

V první fázi testování bylo zjištěno, že průtok paliva motocyklu běžícího bez zátěže je pod hranicí měřitelnosti zvoleného průtokoměru. Tento problém lze eliminovat použitím průtokoměru, který umožňuje měřit nižší průtoky. Tento průtokoměr nebyl na prototypu použit z důvodu špatné dostupnosti a vysoké ceny.

V druhé fázi testování bylo zjištěno, že průtok paliva je pod hranicí měřitelnosti pouze v případě nezatíženého motoru. Během jízdy se naměřená spotřeba paliva pohybovala v jednotkách  $l \cdot 100\, km^{-1}$ . Celý průběh měření zobrazuje tabulka [B.3.](#page-64-0)

Měření rychlosti lze prohlásit za spolehlivé a přesné i při vysokých rychlostech. Nastavení periody ukládání naměřených hodnot na 12 s se projevilo jako optimální. Následná analýza trasy pomocí navržené aplikace tak poskytovala detailní informace. Celková ujetá vzdálenost byla 8,849 km. Tato vzdálenost byla překonána za 7,917 min. Na paměťovou kartu bylo zapsáno celkem 1,17 kB dat. Objem zapisovaných dat lze snížit zvýšením periody záznamu. Snadno dostupná 1 GB karta stačí na přibližně 4500 dnů záznamu.

<span id="page-55-0"></span>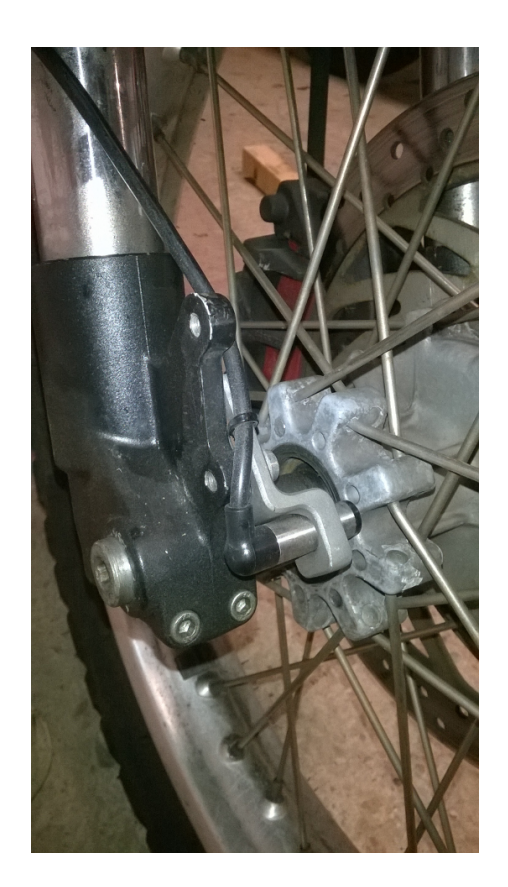

Obrázek 8.3: Instalovaná Hallova sonda

### <span id="page-56-0"></span>**Kapitola 9**

# **Závěr**

V této práci byly vysvětleny základní principy měření spotřeby, rychlosti a ujeté vzdálenosti. Byly uvedeny a prodiskutovány prostředky pro provádění těchto měření. Také byly vysvětleny principy technologie GPS. Pochopení těchto principů bylo nezbytné pro návrh přípravku umožňujícího provádět tato měření.

Po objasnění důležitých teoretických aspektů této problematiky byly vybrány komponenty přípravku potřebné k měření rychlosti a spotřeby paliva, a také komponenty pro záznam dat a určování zeměpisné polohy motocyklu. K měření spotřeby byl zvolen průtokoměr *FCH-m-POM-LC* umožňující měřit průtok do  $0,01\,l\cdot min^{-1}$  do  $0,8\,l\cdot min^{-1}.$ K měření rychlosti byla zvolena Hallova sonda jakožto snímač otáček předního kola motocyklu. Použit byl rovněž GPS modul NEO-6M firmy U-blox. Pro zobrazování dat uživateli byl zvolen programovatelný dotykový displej firmy Nextion. Základem přípravku je deska Arduino disponující mikroprocesorem ATmega 2560.

Následně bylo navrhnuto schéma zapojení a deska plošného spoje přípravku. Deska plošného spoje byla vytvořena jako tzv. shield, který lze zasunout do konektorových lišt desky Arduino. Zkonstruovaný přípravek je, díky provedení, kompaktních rozměrů.

Software běžící na mikroprocesoru přípravku umožňuje měřit aktuální i průměrnou spotřebu a rychlost, objem spotřebovaného paliva a ujetou vzdálenost. Důležitou funkcí je vytváření a správa výletů. Naměřené hodnoty jsou periodicky ukládány spolu s aktuální zeměpisnou polohou na paměťovou kartu.

Data uložená přípravkem na paměťovou kartu lze posléze pomocí vytvořené aplikace detailně analyzovat. Jedná se o desktopovou aplikaci založenou na technologii WPF. Aplikace poskytuje prostředky pro pohodlnou správu a procházení uložených výletů. Umožňuje zobrazení trasy libovolného výletu na mapě. Důležitou funkcí jsou grafy přehledně zobrazující průběhy měřených veličin.

Přesnost měřicího přípravku byla otestována na laboratorním generátoru funkcí. Byla zjištěna relativní chyba 0, 482 % při zpracování signálu průtokoměru a 0, 421 % při zpracování signálu Hallovy sondy. Na základě testování lze přípravek prohlásit za dostatečně přesný. Proběhly také uživatelské testy, jejichž cílem bylo otestovat přípravek v praxi. Z těchto testů vyplynulo, že spotřeba paliva nezatíženého motoru je pod hranicí minimálního průtoku měřitelného zvoleným průtokoměrem. Během jízdy přípravek fungoval výborně. Pokud bude přípravek nadále provozován, bude nutné vyměnit stávající průtokoměr za průtokoměr umožňující měřit i průtoky v jednotkách  $ml\cdot min^{-1}.$ 

# <span id="page-57-0"></span>**Literatura**

- <span id="page-57-5"></span>[1] Arduino Products. [Online; navštíveno 28.03.2017]. URL https://www.arduino.[cc/en/Main/Products](https://www.arduino.cc/en/Main/Products)
- <span id="page-57-12"></span>[2] Bing Maps REST Services. [Online; navštíveno 28.03.2017]. URL https://msdn.microsoft.[com/cs-cz/library/ff701713](https://msdn.microsoft.com/cs-cz/library/ff701713.aspx).aspx
- <span id="page-57-11"></span>[3] Bing Maps WPF Control. [Online; navštíveno 28.03.2017]. URL https://msdn.microsoft.[com/cs-cz/library/hh750210](https://msdn.microsoft.com/cs-cz/library/hh750210.aspx).aspx
- <span id="page-57-4"></span>[4] GPS Module DataSheet. [Online; navštíveno 28.03.2017]. URL https://www.allaboutcircuits.[com/uploads/articles/SKM53\\_Datasheet](https://www.allaboutcircuits.com/uploads/articles/SKM53_Datasheet.pdf).pdf
- <span id="page-57-1"></span>[5] GPS Overview. [Online; navštíveno 28.03.2017]. URL http://www.gps.[gov/systems/gps/](http://www.gps.gov/systems/gps/)
- <span id="page-57-9"></span>[6] LM2596 SIMPLE SWITCHER. [Online; navštíveno 28.03.2017]. URL http://www.ti.[com/lit/ds/symlink/lm2596](http://www.ti.com/lit/ds/symlink/lm2596.pdf).pdf
- <span id="page-57-8"></span>[7] LM7805. [Online; navštíveno 28.03.2017]. URL https://www.sparkfun.[com/datasheets/Components/LM7805](https://www.sparkfun.com/datasheets/Components/LM7805.pdf).pdf
- <span id="page-57-6"></span>[8] Mega 2560 CH340G/ATmega2560-16AU. [Online; navštíveno 28.03.2017]. URL http://robotdyn.[com/catalog/boards/](http://robotdyn.com/catalog/boards/mega_2560_ch340g_atmega2560_16au_compatible_with_arduino_mega_2560/) [mega\\_2560\\_ch340g\\_atmega2560\\_16au\\_compatible\\_with\\_arduino\\_mega\\_2560/](http://robotdyn.com/catalog/boards/mega_2560_ch340g_atmega2560_16au_compatible_with_arduino_mega_2560/)
- <span id="page-57-2"></span>[9] NEO-6M Datasheet. [Online; navštíveno 28.03.2017]. URL https://www.u-blox.[com/sites/default/files/products/documents/NEO-](https://www.u-blox.com/sites/default/files/products/documents/NEO-6_DataSheet_(GPS.G6-HW-09005).pdf)[6\\_DataSheet\\_\(GPS](https://www.u-blox.com/sites/default/files/products/documents/NEO-6_DataSheet_(GPS.G6-HW-09005).pdf).G6-HW-09005).pdf
- <span id="page-57-7"></span>[10] Nextion NX3224T024 - Generic 2.4" TFT Intelligent LCD Touch Display. [Online; navštíveno 28.03.2017]. URL https://www.itead.[cc/nextion-nx3224t024](https://www.itead.cc/nextion-nx3224t024.html).html
- <span id="page-57-3"></span>[11] PAM-7Q GPS Module. [Online; navštíveno 28.03.2017]. URL https://www.parallax.[com/sites/default/files/downloads/28509-PAM-](https://www.parallax.com/sites/default/files/downloads/28509-PAM-7Q-GPS-Module-Product-Guide-v1.0_1.pdf)[7Q-GPS-Module-Product-Guide-v1](https://www.parallax.com/sites/default/files/downloads/28509-PAM-7Q-GPS-Module-Product-Guide-v1.0_1.pdf).0\_1.pdf
- <span id="page-57-10"></span>[12] Popis systému souborů FAT32. [Online; navštíveno 28.03.2017]. URL https://support.microsoft.[com/cs-cz/help/154997/description-of-the](https://support.microsoft.com/cs-cz/help/154997/description-of-the-fat32-file-system)[fat32-file-system](https://support.microsoft.com/cs-cz/help/154997/description-of-the-fat32-file-system)
- <span id="page-58-14"></span>[13] SD+MicroSD-card high speed module. [Online; navštíveno 28.03.2017]. URL http://robotdyn.[com/catalog/memory/sd\\_microsd\\_card\\_high\\_speed\\_module/](http://robotdyn.com/catalog/memory/sd_microsd_card_high_speed_module/)
- <span id="page-58-13"></span>[14] Uni- and Bipolar Hall IC Switches for Magnetic Field Applications. [Online; navštíveno 28.03.2017]. URL http://www.produktinfo.conrad.[com/datenblaetter/150000-174999/](http://www.produktinfo.conrad.com/datenblaetter/150000-174999/153775-da-01-en-HALL_SENSOR_TLE_4935L.pdf) [153775-da-01-en-HALL\\_SENSOR\\_TLE\\_4935L](http://www.produktinfo.conrad.com/datenblaetter/150000-174999/153775-da-01-en-HALL_SENSOR_TLE_4935L.pdf).pdf
- <span id="page-58-12"></span>[15] Betke, K.: The NMEA 0183 Protocol. květen 2001, [Online; navštíveno 28.03.2017]. URL http://www.tronico.[fi/OH6NT/docs/NMEA0183](http://www.tronico.fi/OH6NT/docs/NMEA0183.pdf).pdf
- <span id="page-58-9"></span>[16] e.K., B.-T.: FCH-m-POM-LC Datasheet. [Online; navštíveno 28.03.2017]. URL [http:](http://www.btflowmeter.com/fileadmin/PDF/Flowmeter/97478617-FCH-m-POM-LC.pdf) //www.btflowmeter.[com/fileadmin/PDF/Flowmeter/97478617-FCH-m-POM-LC](http://www.btflowmeter.com/fileadmin/PDF/Flowmeter/97478617-FCH-m-POM-LC.pdf).pdf
- <span id="page-58-8"></span>[17] e.K., B.-T.: FCH-m-PP-Chemical Datasheet. [Online; navštíveno 28.03.2017]. URL [http:](http://www.btflowmeter.com/fileadmin/PDF/Flowmeter/97478036-FCH-m-PP-LC.pdf) //www.btflowmeter.[com/fileadmin/PDF/Flowmeter/97478036-FCH-m-PP-LC](http://www.btflowmeter.com/fileadmin/PDF/Flowmeter/97478036-FCH-m-PP-LC.pdf).pdf
- <span id="page-58-7"></span>[18] e.K., B.-T.: FCH-m-PVDF-Chemical Datasheet. [Online; navštíveno 28.03.2017]. URL http://www.bavariatradex.[com/shop/media/products/0427795001421787126](http://www.bavariatradex.com/shop/media/products/0427795001421787126.pdf).pdf
- <span id="page-58-1"></span>[19] Kadlec, K.: Snímače průtoku - principy, vlastnosti a použítí (část 1). *Časopis Automa: časopis pro automatizační techniku*, , č. 10, říjen 2006: s. 5–9.
- <span id="page-58-5"></span>[20] Kadlec, K.: Snímače průtoku - principy, vlastnosti a použítí (část 2). *Časopis Automa: časopis pro automatizační techniku*, , č. 11, listopad 2006: s. 24–29.
- <span id="page-58-3"></span>[21] Kadlec, K.: Snímače průtoku - principy, vlastnosti a použítí (část 3). *Časopis Automa: časopis pro automatizační techniku*, , č. 12, prosinec 2006: s. 30–34.
- <span id="page-58-2"></span>[22] Karel Kadlec, M. K.: MĚŘÍCÍ A ŘÍDÍCÍ TECHNIKA. [Online; navštíveno 28.03.2017]. URL http://uprt.vscht.[cz/ucebnice/mrt/](http://uprt.vscht.cz/ucebnice/mrt/)
- <span id="page-58-6"></span>[23] Klepárník, J.: Objemové průtokoměry. [Online; navštíveno 28.03.2017]. URL http://user.mendelu.[cz/xklepar0/fls/sn\\_probjemove](http://user.mendelu.cz/xklepar0/fls/sn_probjemove.htm).htm
- <span id="page-58-4"></span>[24] Orlíková, S.: Měření průtoku tekutin - principy průtokoměrů. *ELEKTROREVUE: časopis pro elektrotechniku*, , č. 49, prosinec 2001, [Online; navštíveno 28.03.2017]. URL http://www.elektrorevue.[cz/clanky/01049/index](http://www.elektrorevue.cz/clanky/01049/index.html).html
- <span id="page-58-0"></span>[25] S. Ďaďo, A. P., L. Bejček: *Měření průtoku a výšky hladiny*. BEN, 1995, ISBN 80-7300-156-X.
- <span id="page-58-11"></span>[26] Shaikh, F.: Know your car brakes. [Online; navštíveno 28.03.2017]. URL https://www.cardekho.[com/advisory-stories/general-features/know](https://www.cardekho.com/advisory-stories/general-features/know-your-car-brakes.htm)[your-car-brakes](https://www.cardekho.com/advisory-stories/general-features/know-your-car-brakes.htm).htm
- <span id="page-58-10"></span>[27] Vlček, J.: Snímače v motorových vozidlech. [Online; navštíveno 28.03.2017]. URL [http://elektro](http://elektro.tzb-info.cz/download.py?file=docu/texty/0001/000102_cidla_snimace.pdf).tzb-info.cz/download.py?file= [docu/texty/0001/000102\\_cidla\\_snimace](http://elektro.tzb-info.cz/download.py?file=docu/texty/0001/000102_cidla_snimace.pdf).pdf
- <span id="page-59-1"></span>[28] Vylegala, P.: Senzory a snímače. [Online; navštíveno 28.03.2017]. URL http://www.sse-najizdarne.[cz/projekty/roboti/dokumenty/u\\_text\\_ss](http://www.sse-najizdarne.cz/projekty/roboti/dokumenty/u_text_ss.pdf).pdf
- <span id="page-59-0"></span>[29] Žůrek, D.: *Aplikace mobilního zařízení v ultralehkém letadle/vrtulníku*. bakalářská práce, FIT VUT v Brně, Brno, 2015.

# <span id="page-60-0"></span>**Přílohy**

# <span id="page-61-0"></span>**Příloha A**

# **Obsah přiloženého paměťového média**

- ∙ app/
	- **–** zdrojové soubory aplikace pro zpracování naměřených dat
- ∙ bp/
	- **–** zdrojové soubory technické zprávy
- ∙ bp\_xsocma00.pdf
	- **–** tato technická zpráva
- ∙ fw/
	- **–** zdrojové soubory pro firmware měřicího zařízení
- ∙ hw/
	- **–** schéma a předloha plošného spoje měřicího zařízení v EAGLE
- ∙ media/
	- **–** fotky navrženého systému

# <span id="page-62-0"></span>**Příloha B**

# **Tabulky naměřených hodnot**

<span id="page-62-1"></span>

|                | $f$ [Hz] |                              |          | $Q\ [l \cdot min^{-1}]$ |          |          |
|----------------|----------|------------------------------|----------|-------------------------|----------|----------|
| $f_{gen}$ [Hz] | Měření 1 | $\overline{\text{Měření}}$ 2 | Měření 3 | Měření 1                | Měření 2 | Měření 3 |
| 1,667          | 1,667    | 1,667                        | 1,667    | 0,010                   | 0,010    | 0,010    |
| 7,000          | 6,993    | 6,944                        | 6,969    | 0,042                   | 0,042    | 0,042    |
| 12,000         | 11,976   | 11,976                       | 11,976   | 0,072                   | 0,071    | 0,072    |
| 17,000         | 17,094   | 16,949                       | 17,022   | 0,103                   | 0,102    | 0,103    |
| 22,000         | 22,099   | 21,978                       | 22,039   | 0,132                   | 0,131    | 0,132    |
| 27,000         | 27,027   | 27,027                       | 27,027   | 0,162                   | 0,163    | 0,163    |
| 32,000         | 32,000   | 32,000                       | 32,000   | 0,190                   | 0,192    | 0,191    |
| 37,000         | 37,037   | 37,383                       | 37,210   | 0,222                   | 0,220    | 0,221    |
| 42,000         | 41,667   | 42,105                       | 41,886   | 0,253                   | 0,253    | 0,253    |
| 47,000         | 47,059   | 47,059                       | 47,059   | 0,282                   | 0,282    | 0,282    |
| 52,000         | 51,948   | 52,632                       | 52,290   | 0,312                   | 0,316    | 0,314    |
| 57,000         | 57,143   | 57,143                       | 57,143   | 0,343                   | 0,343    | 0,343    |
| 62,000         | 61,538   | 61,538                       | 61,538   | 0,375                   | 0,369    | 0,372    |
| 67,000         | 66,667   | 67,797                       | 67,232   | 0,400                   | 0,407    | 0,404    |
| 72,000         | 71,429   | 71,429                       | 71,429   | 0,429                   | 0,429    | 0,429    |
| 77,000         | 76,923   | 76,923                       | 76,923   | 0,462                   | 0,462    | 0,462    |
| 82,000         | 81,633   | 81,633                       | 81,633   | 0,490                   | 0,490    | 0,490    |
| 87,000         | 86,957   | 86,957                       | 86,957   | 0,522                   | 0,522    | 0,522    |
| 92,000         | 93,023   | 93,023                       | 93,023   | 0,558                   | 0,558    | 0,558    |
| 97,000         | 97,561   | 97,561                       | 97,561   | 0,585                   | 0,585    | 0,585    |
| 102,000        | 102,564  | 102,564                      | 102,564  | 0,600                   | 0,615    | 0,608    |
| 107,000        | 108,108  | 108,108                      | 108,108  | 0,649                   | 0,649    | 0,649    |
| 112,000        | 111,111  | 111,111                      | 111,111  | 0,667                   | 0,667    | 0,667    |
| 117,000        | 117,647  | 117,647                      | 117,647  | 0,706                   | 0,706    | 0,706    |
| 122,000        | 121,212  | 121,212                      | 121,212  | 0,727                   | 0,727    | 0,727    |
| 127,000        | 129,032  | 129,032                      | 129,032  | 0,774                   | 0,774    | 0,774    |
| 133,333        | 133,333  | 133,333                      | 133,333  | 0,800                   | 0,800    | 0,800    |

Tabulka B.1: Tabulka naměřených hodnot – průtok (laboratorní test)

<span id="page-63-0"></span>

| $f_{gen}$ [Hz] | $f$ [Hz] |          |          | $v \; [km \cdot h^{-1}]$ |          |           |  |
|----------------|----------|----------|----------|--------------------------|----------|-----------|--|
|                | Měření 1 | Měření 2 | Měření 3 | Měření 1                 | Měření 2 | Měření 3  |  |
| 0,661          | 0,659    | 0,660    | 0,660    | 4,982                    | 4,990    | 4,986     |  |
| 0,700          | 0,700    | 0,700    | 0,700    | 5,323                    | 5,310    | 5,31678   |  |
| 0,800          | 0,800    | 0,800    | 0,800    | 6,072                    | 6,077    | 6,07446   |  |
| 0,900          | 0,900    | 0,900    | 0,900    | 6,830                    | 6,830    | 6,83004   |  |
| 1,000          | 1,000    | 1,000    | 1,000    | 7,589                    | 7,601    | 7,59528   |  |
| 2,000          | 2,004    | 1,996    | 2,000    | 15,181                   | 15,180   | 15,1809   |  |
| 3,000          | 2,994    | 3,003    | 2,999    | 22,727                   | 22,802   | 22,76442  |  |
| 4,000          | 4,016    | 4,000    | 4,008    | 30,368                   | 30,358   | 30,36264  |  |
| 5,000          | 5,000    | 5,000    | 5,000    | 37,766                   | 37,977   | 37,87182  |  |
| 6,000          | 5,988    | 5,988    | 5,988    | 45,721                   | 45,454   | 45,58764  |  |
| 7,000          | 7,042    | 7,042    | 7,042    | 53,098                   | 53,450   | 53,27406  |  |
| 8,000          | 8,000    | 8,000    | 8,000    | 60,726                   | 60,730   | 60,72822  |  |
| 9,000          | 9,009    | 9,091    | 9,050    | 68,385                   | 68,386   | 68,38566  |  |
| 10,000         | 10,000   | 10,000   | 10,000   | 75,909                   | 76,283   | 76,09602  |  |
| 12,000         | 12,048   | 11,976   | 12,012   | 91,103                   | 90,901   | 91,00224  |  |
| 14,000         | 14,085   | 14,085   | 14,085   | 106,135                  | 105,456  | 105,79548 |  |
| 16,000         | 16,000   | 16,000   | 16,000   | 121,440                  | 121,407  | 121,42326 |  |
| 18,000         | 18,018   | 18,018   | 18,018   | 136,782                  | 136,330  | 136,55628 |  |
| 20,000         | 20,000   | 20,000   | 20,000   | 151,815                  | 151,814  | 151,81446 |  |
| 25,000         | 25,000   | 25,000   | 25,000   | 189,786                  | 190,863  | 190,32468 |  |
| 30,000         | 30,075   | 30,075   | 30,075   | 228,283                  | 228,248  | 228,26538 |  |
| 35,000         | 35,398   | 34,783   | 35,091   | 264,032                  | 266,280  | 265,15608 |  |
| 39,680         | 39,658   | 39,694   | 39,676   | 299,814                  | 300,087  | 299,95056 |  |

Tabulka B.2: Tabulka naměřených hodnot – rychlost (laboratorní test)

<span id="page-64-0"></span>

| dráha | objem                                                                                                    | rychlost | spotřeba                   | zeměpisná                  | zeměpisná                   | čas    |
|-------|----------------------------------------------------------------------------------------------------|----------|----------------------------|----------------------------|-----------------------------|--------|
| [km]  | $[l] % \centering \includegraphics[width=0.9\columnwidth]{figures/fig_2b.pdf} \caption{The graph $\mathcal{N}_1$ is a function of the number of~\textit{N}_1$ (left) and the number of~\textit{N}_2$ (right) and the number of~\textit{N}_1$ (right) are shown in Fig.~\ref{fig:10}. } \label{fig:11}$ | $[km-1]$ | $[l \cdot 100 \, km^{-1}]$ | šířka $\lceil^\circ\rceil$ | délka $\lceil \circ \rceil$ | hhmms  |
| 0,000 | 0,002                                                                                                    | 0,0      | 0,000                      | 49,069571                  | 17,464236                   | 132835 |
| 0,157 | 0,008                                                                                                    | 42,6     | 3,861                      | 49,069691                  | 17,462627                   | 132847 |
| 0,354 | 0,015                                                                                                    | 53,1     | 4,285                      | 49,070478                  | 17,462219                   | 132859 |
| 0,541 | 0,022                                                                                                    | 50,6     | 4,006                      | 49,070949                  | 17,460996                   | 132911 |
| 0,732 | 0,030                                                                                                    | 51,8     | 5,048                      | 49,071561                  | 17,459977                   | 132923 |
| 0,915 | 0,037                                                                                                    | 49,4     | 3,853                      | 49,072376                  | 17,459129                   | 132935 |
| 0,974 | 0,039                                                                                                    | 15,9     | 3,080                      | 49,073269                  | 17,458732                   | 132947 |
| 1,146 | 0,046                                                                                                    | 46,3     | 4,618                      | 49,074189                  | 17,457777                   | 132959 |
| 1,348 | 0,054                                                                                                    | 54,7     | 2,898                      | 49,074843                  | 17,456297                   | 133015 |
| 1,537 | 0,061                                                                                                    | 50,9     | 4,732                      | 49,075356                  | 17,454548                   | 133027 |
| 1,719 | 0,068                                                                                                    | 49,3     | 4,097                      | 49,075405                  | 17,452595                   | 133039 |
| 1,898 | 0,075                                                                                                    | 48,6     | 3,656                      | 49,075496                  | 17,450664                   | 133051 |
| 2,089 | 0,082                                                                                                    | 51,7     | 7,067                      | 49,075799                  | 17,448786                   | 133103 |
| 2,310 | 0,091                                                                                                    | 59,3     | 7,336                      | 49,076059                  | 17,446801                   | 133115 |
| 2,488 | 0,098                                                                                                    | 48,5     | 5,567                      | 49,076052                  | 17,444902                   | 133127 |
| 2,614 | 0,102                                                                                                    | 33,9     | 3,705                      | 49,075892                  | 17,442896                   | 133139 |
| 2,767 | 0,108                                                                                                    | 41,3     | 4,264                      | 49,075651                  | 17,440557                   | 133151 |
| 2,862 | 0,112                                                                                                    | 25,8     | 2,575                      | 49,075272                  | 17,437918                   | 133203 |
| 3,045 | 0,119                                                                                                    | 49,6     | 4,652                      | 49,074737                  | 17,434753                   | 133215 |
| 3,227 | 0,126                                                                                                    | 48,9     | 4,329                      | 49,074477                  | 17,432092                   | 133227 |
| 3,425 | 0,134                                                                                                    | 53,6     | 5,588                      | 49,074295                  | 17,429399                   | 133239 |
| 3,672 | 0,143                                                                                                    | 66,3     | 6,451                      | 49,074021                  | 17,426524                   | 133251 |
| 3,891 | 0,152                                                                                                    | 59,2     | 5,435                      | 49,073571                  | 17,423756                   | 133303 |
| 4,113 | 0,160                                                                                                    | 60,4     | 5,244                      | 49,072629                  | 17,420058                   | 133315 |
| 4,468 | 0,174                                                                                                    | 95,8     | 6,126                      | 49,070605                  | 17,417268                   | 133330 |
| 4,853 | 0,189                                                                                                    | 104,5    | 6,151                      | 49,068159                  | 17,414607                   | 133342 |
| 5,134 | 0,200                                                                                                    | 75,9     | 5,279                      | 49,065825                  | 17,411904                   | 133354 |
| 5,493 | 0,214                                                                                                    | 96,7     | 6,287                      | 49,063491                  | 17,409205                   | 133406 |
| 5,835 | 0,227                                                                                                    | 92,5     | 5,661                      | 49,061017                  | 17,406711                   | 133418 |
| 6,140 | 0,239                                                                                                    | 82,4     | 4,793                      | 49,058571                  | 17,404093                   | 133430 |
| 6,402 | 0,249                                                                                                    | 70,8     | 3,950                      | 49,055873                  | 17,402677                   | 133442 |
| 6,734 | 0,261                                                                                                    | 89,6     | 4,752                      | 49,053536                  | 17,401261                   | 133454 |
| 7,085 | $_{\rm 0,275}$                                                                                                    | 95,3     | 4,803                      | 49,051682                  | 17,398857                   | 133506 |
| 7,444 | 0,289                                                                                                    | 96,9     | 4,649                      | 49,049345                  | 17,396926                   | 133518 |
| 7,814 | 0,303                                                                                                    | 99,4     | 4,544                      | 49,046561                  | 17,395725                   | 133530 |
| 8,122 | 0,315                                                                                                    | 83,5     | 3,672                      | 49,044423                  | 17,393665                   | 133542 |
| 8,381 | 0,325                                                                                                    | 70,2     | 2,991                      | 49,042369                  | 17,391476                   | 133554 |
| 8,565 | 0,332                                                                                                    | 50,2     | 2,093                      | 49,040653                  | 17,387785                   | 133606 |
| 8,771 | 0,340                                                                                                    | 55,3     | 2,252                      | 49,038571                  | 17,383794                   | 133618 |
| 8,849 | 0,343                                                                                                    | 20,9     | 0,844                      | 49,037228                  | 17,380378                   | 133630 |

Tabulka B.3: Tabulka naměřených hodnot (uživatelský test)

# <span id="page-65-0"></span>**Příloha C**

# <span id="page-65-1"></span>**Schéma zapojení**

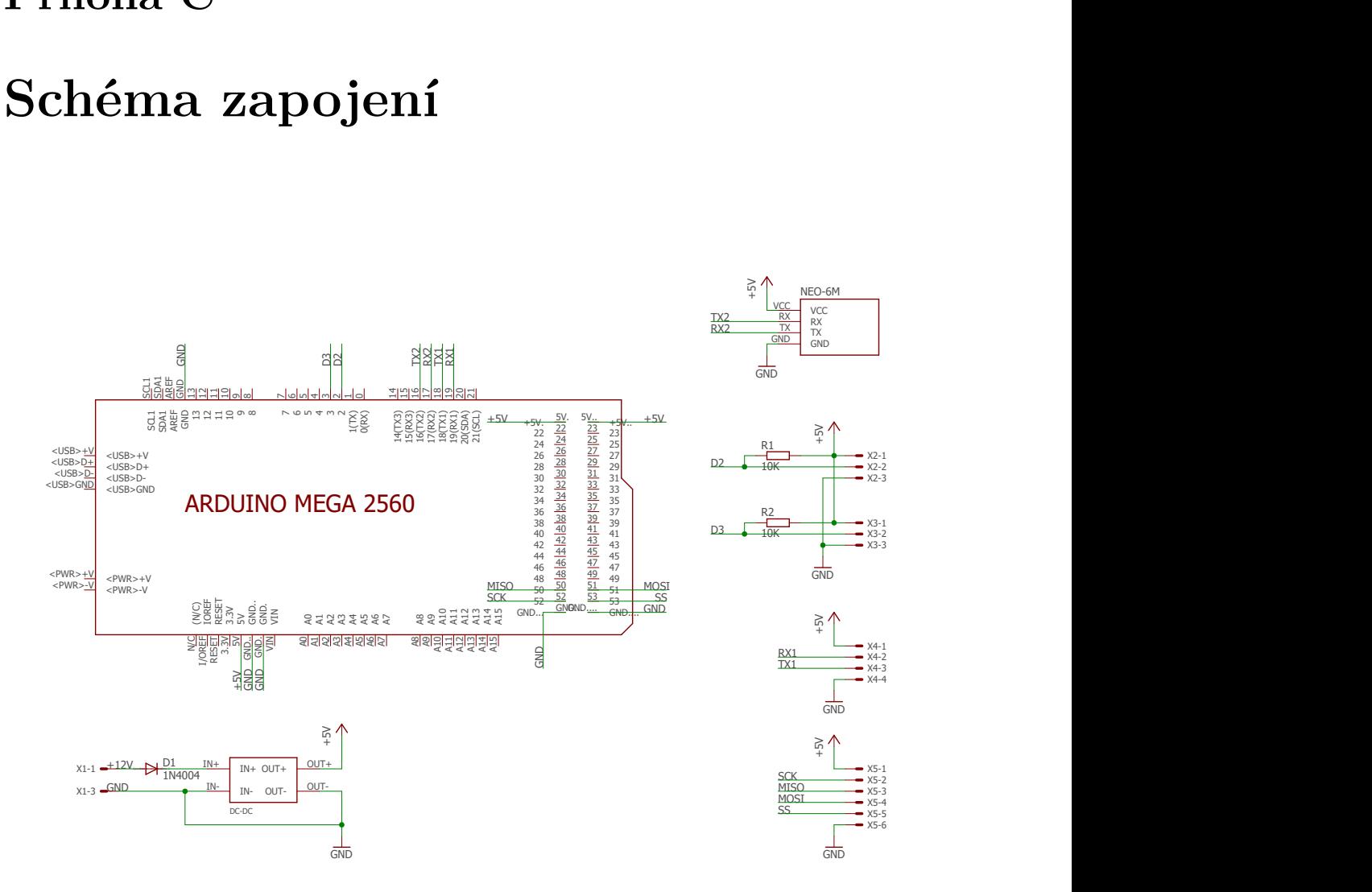

Obrázek C.1: Schéma zapojení

# <span id="page-66-0"></span>**Příloha D**

# <span id="page-66-1"></span>**Předloha plošného spoje**

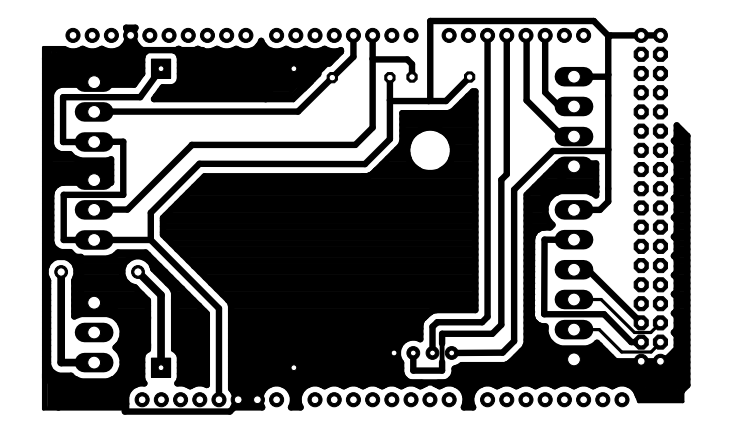

Obrázek D.1: Předloha plošného spoje